Introducción a la Computación Gráfica **(1316)**

# **Algoritmos básicos de gráficos de barrido para dibujar primitivas bidimensionales**

Capítulo 3 del libro: Introducción a la Graficación por Computador

*Foley – Van Dam – Feiner – Hughes - Phillips*

# **Esquema General (I)**

#### **Ducto de salida**

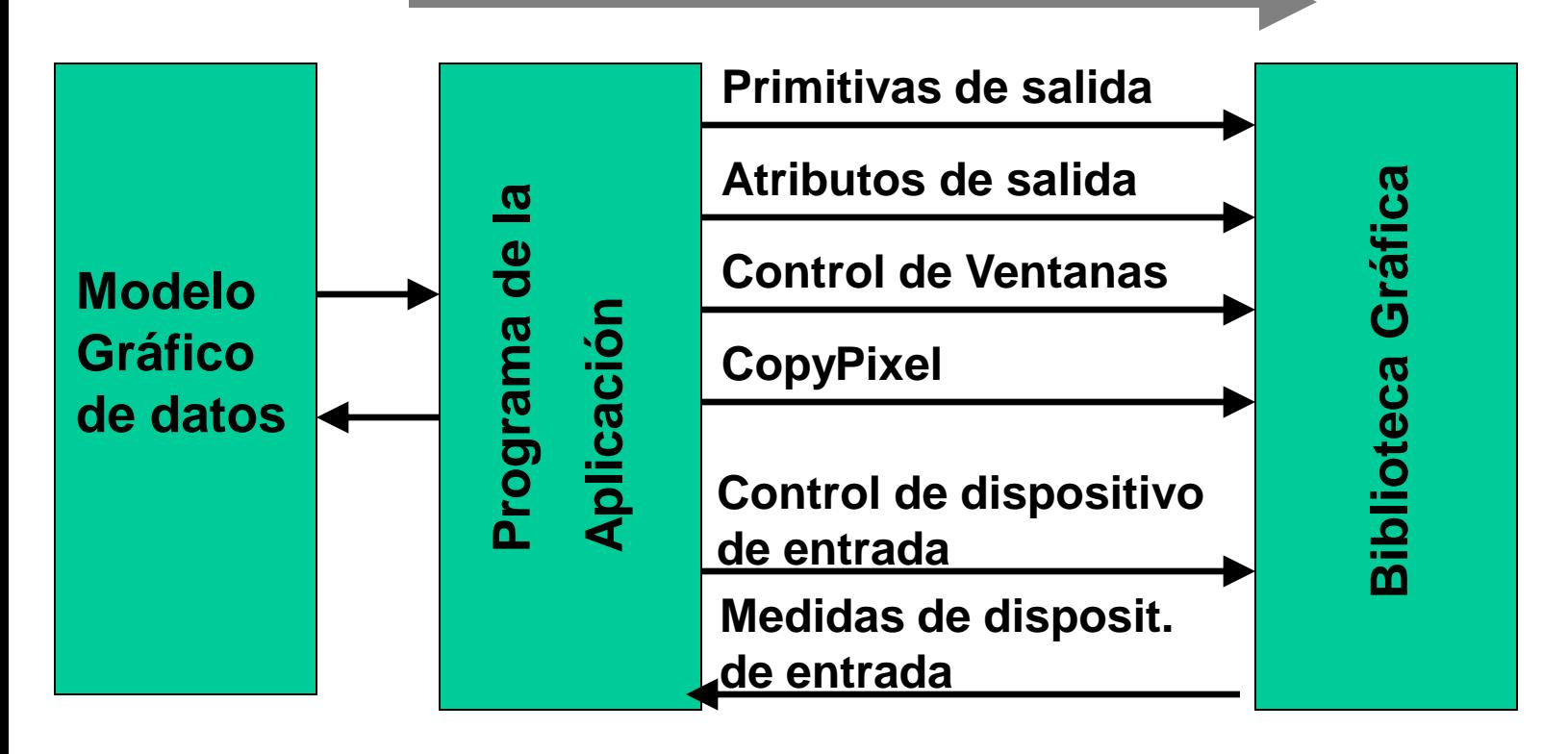

**Ducto de entrada**

### **Esquema General (II)**

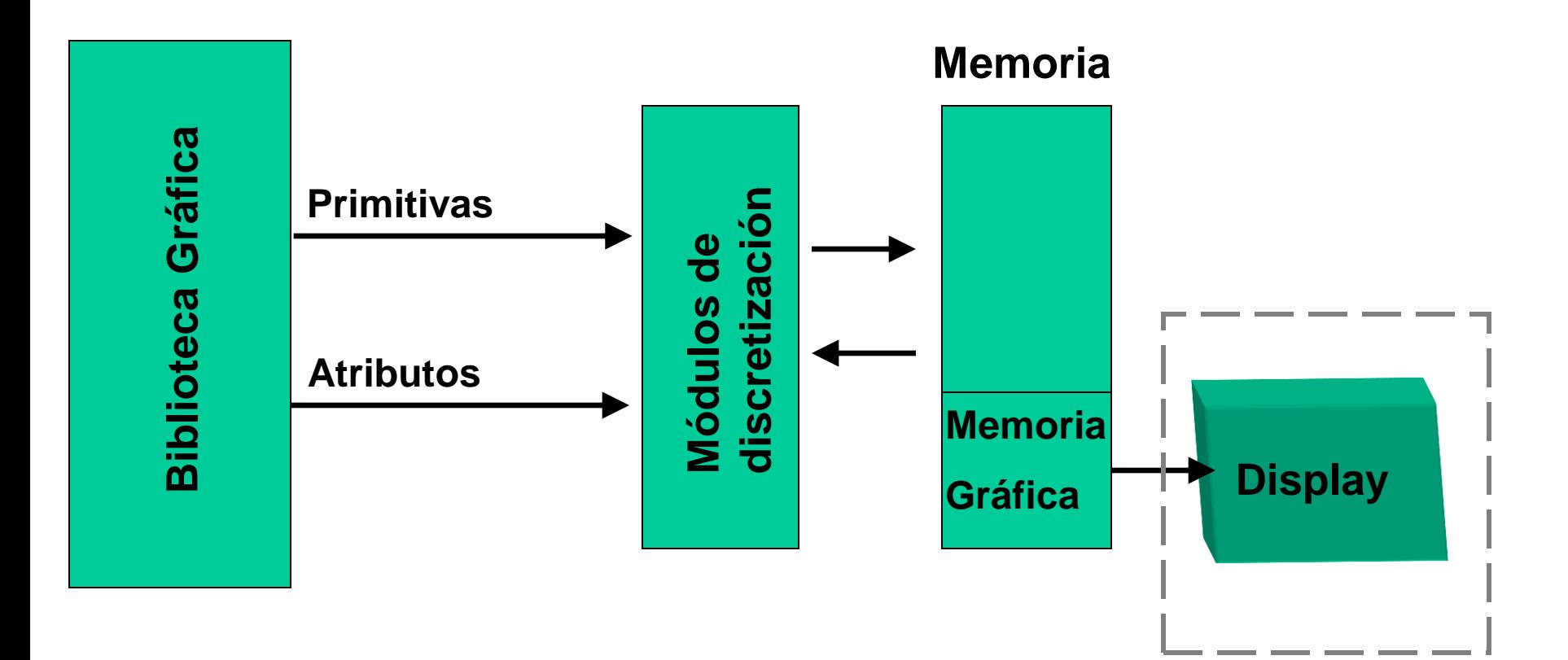

### **Esquema General (III)**

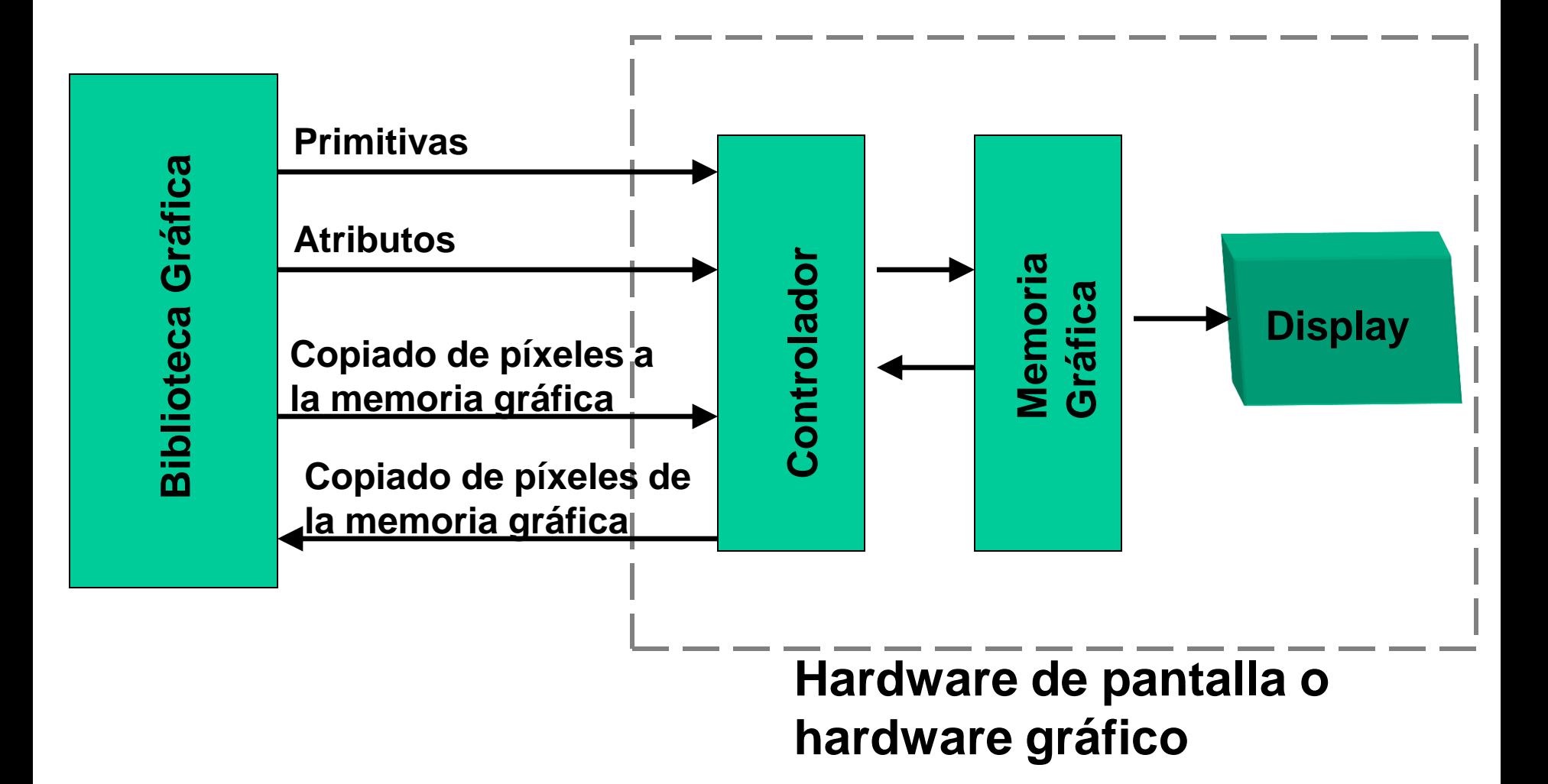

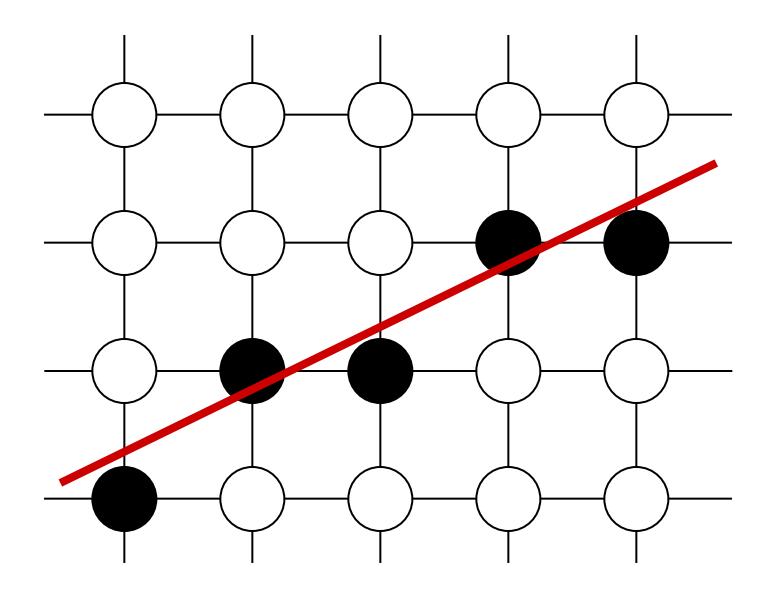

Se considerarán solamente líneas de pendiente  $0 \le m \le 1$ y líneas de un píxel de grosor.

# Algoritmo incremental básico

*y*<sup>*i*</sup>= $mx_i + B$   $\forall i$ y luego pintar el píxel (*x<sub>i</sub>,round*(*y<sub>i</sub>*))

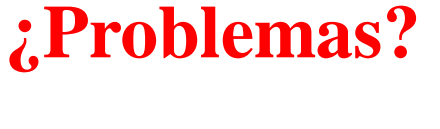

**¿Es eficiente?**

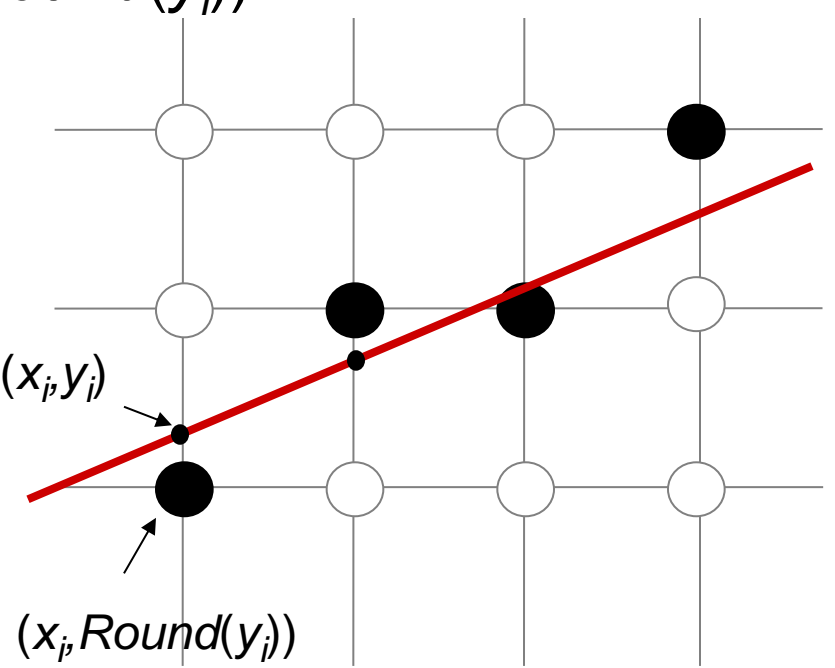

# Algoritmo incremental básico

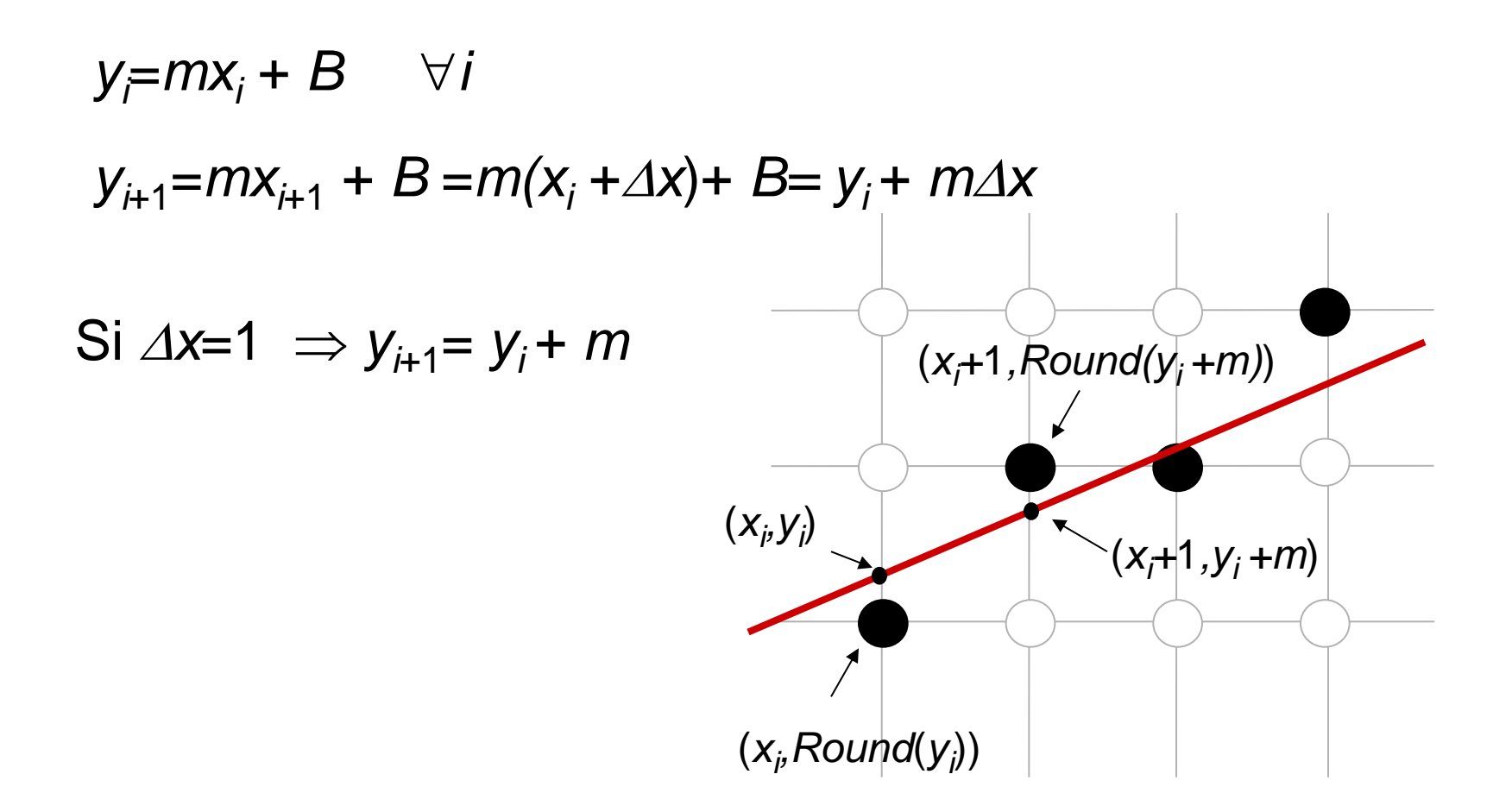

# Algoritmo de línea de punto medio

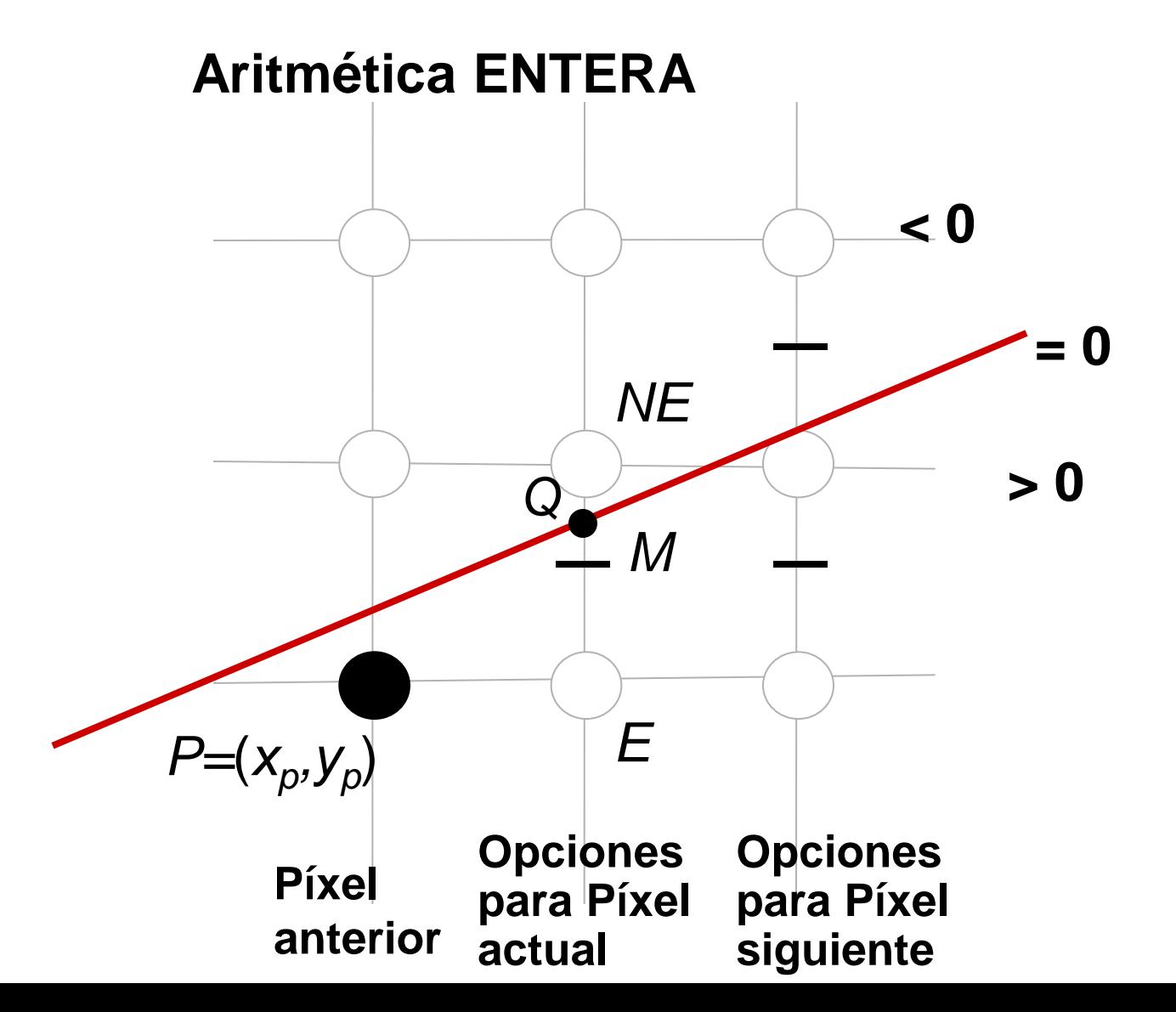

# Algoritmo de línea de punto medio

La representación explícita de la recta:

*y*=(*dy*/*dx*)*·x* + *B*

Se transforma en otra implícita:

 $F(x,y) = a \cdot x + b \cdot y + c = dy \cdot x - dx \cdot y + B \cdot dx = 0$ Donde:

$$
a=dy; b=-dx; c=B\cdot dx
$$

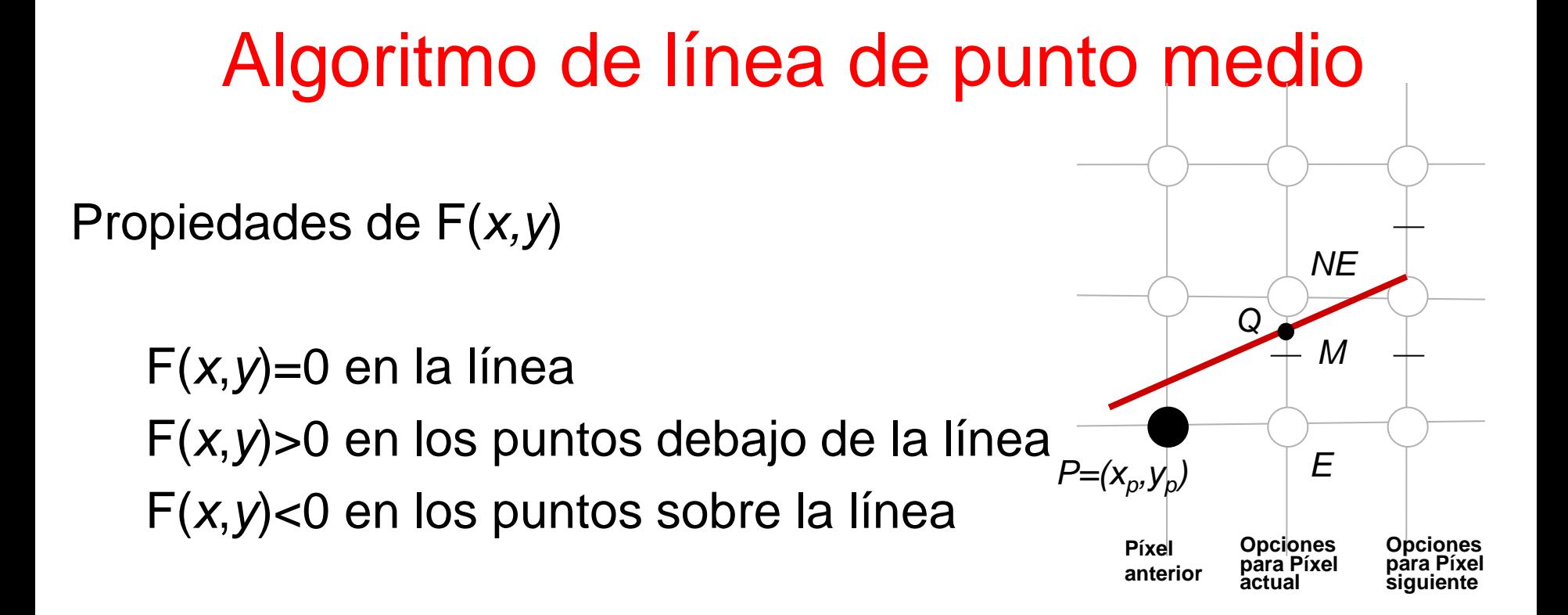

 $\Rightarrow$  Aplicamos F al punto M;  $d = F(M) = F(x_p + 1, y_p + 1/2)$ 

Si  $d > 0$   $\Rightarrow$  se elige el píxel *NE* Si  $d \leq 0 \Rightarrow$  se elige el píxel E

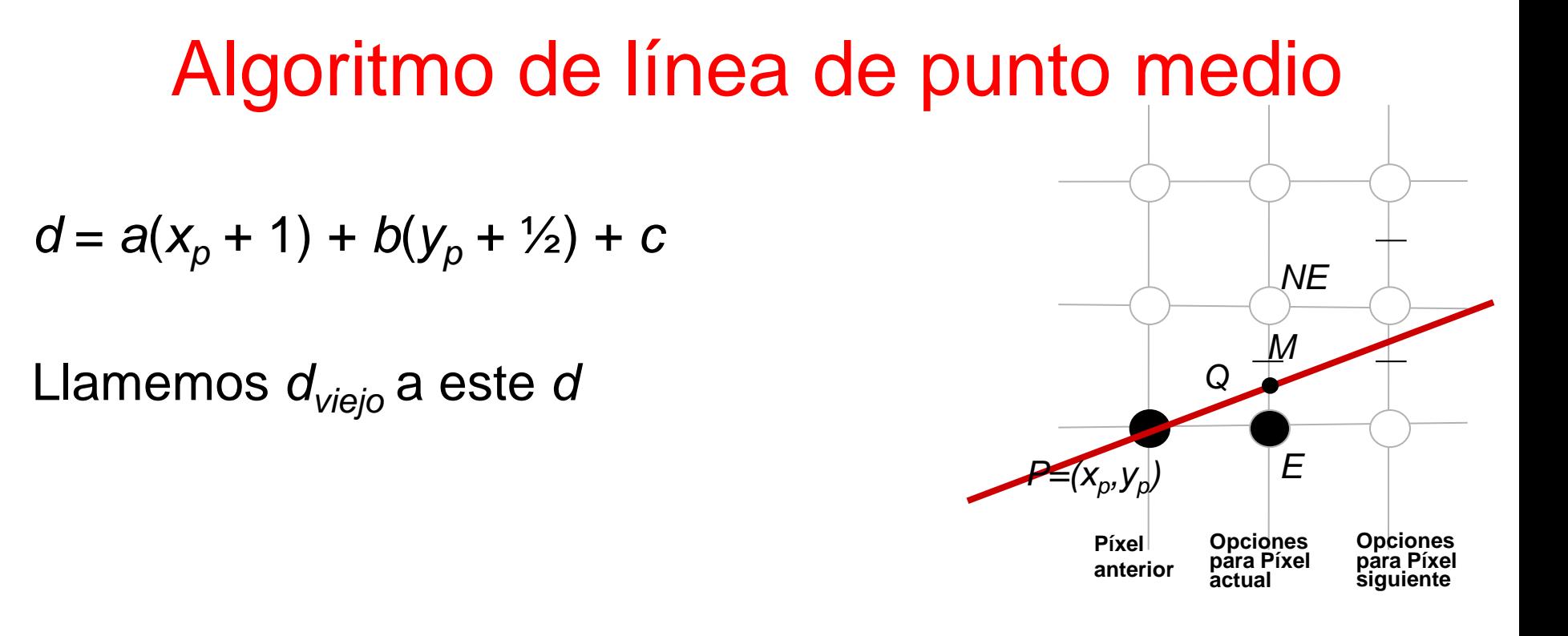

Si se eligió el píxel *E,* ¿cuál es el valor *dnuevo*?

$$
d_{\text{nuevo}} = a(x_p + 2) + b(y_p + \frac{1}{2}) + c = (a(x_p + 1) + b(y_p + \frac{1}{2}) + c) + a
$$

*dnuevo* **=** *dviejo***+** *a = dviejo***+** *dy = dviejo* **+** *<sup>E</sup>* Entero

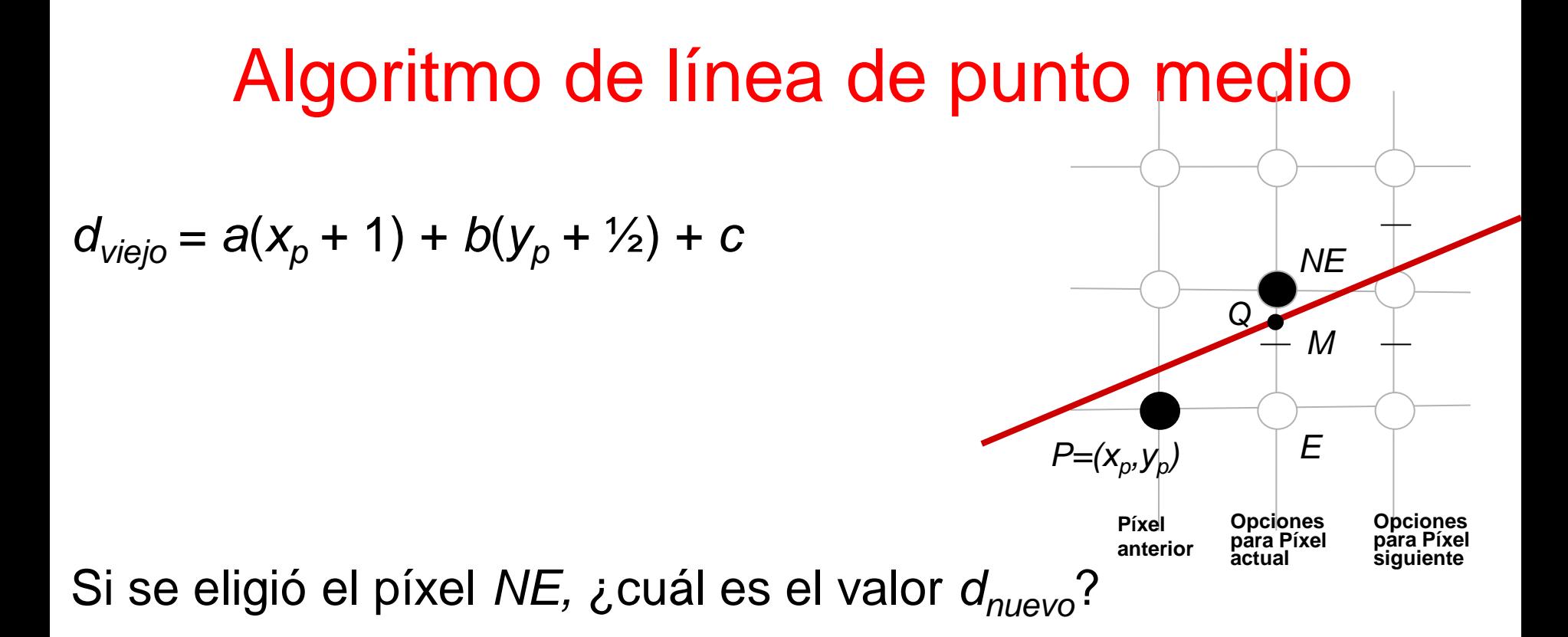

$$
d_{\text{nuevo}} = a(x_p + 2) + b(y_p + \frac{3}{2}) + c = \left(a(x_p + 1) + b(y_p + \frac{1}{2}) + c\right) + a + b
$$
  

$$
d_{\text{nuevo}} = d_{\text{viejo}} + (a + b) = d_{\text{viejo}} + (dy - dx) = d_{\text{viejo}} + 2\sqrt{\text{Entero}}
$$

# Repaso: **Algoritmo de línea de punto medio**

Quiero dibujar el segmento entre (*x<sub>0</sub>,y<sub>0</sub>*) y (*x<sub>fin</sub>,y<sub>fin</sub>)* que tienen coordenadas enteras => la recta tiene coeficientes enteros.

El primer punto medio está en

 $F(x_0+1,y_0+1/2) = F(x_0,y_0) + a + b/2 = a + b/2$ 

Dibujo (*x*<sub>0</sub>,*y*<sub>0</sub>) Defino  $d_{\text{nuevo}} = a + \frac{b}{2}$  $\mu$ <sup>-</sup> $\rho$ =0 Mientras no llegué a *xfin* Según el signo de *dnuevo* elijo y dibujo ( $x_{p+1}$ ,  $y_{p+1}$ )  $\Rightarrow$  M  $\Rightarrow$   $\Delta \Rightarrow d_{nuevo}$ *p=p*+1 Fin

# Repaso: **Algoritmo de línea de punto medio**

El problema es que *dinicio*= a + b/2, por lo que hay una fracción inicial que perjudica todos los cálculos posteriores.

¿Solución?: Multiplicar la función F por 2  $F(x,y)=(ax + by + c) \rightarrow 2*F(x,y)=2ax + 2by + 2c$ 2\*F y F mantienen los signos y se anulan en los mismos puntos.

### Conclusiones:

Para cada paso, *dnuevo* se calcula a partir de una suma entera.

El algoritmo se puede generalizar para líneas con pendientes que no estén entre 0 y 1.

*Ecuación del círculo centrado en el origen:*

$$
X^2 + y^2 = R^2
$$

*Función explícita: y=±sqrt*(*R<sup>2</sup> -x 2* )

y al discretizar queda: *y=round(±sqrt*(*R<sup>2</sup> -x 2* ))

*¿Problemas? ¿Es eficiente?*

### **Problemas en la forma tradicional de discretización de circunferencias**

*Precisa utilizar raíz cuadrada y redondeo*

*Uso de punto flotante*

*Dibujo de la circunferencia con huecos* 

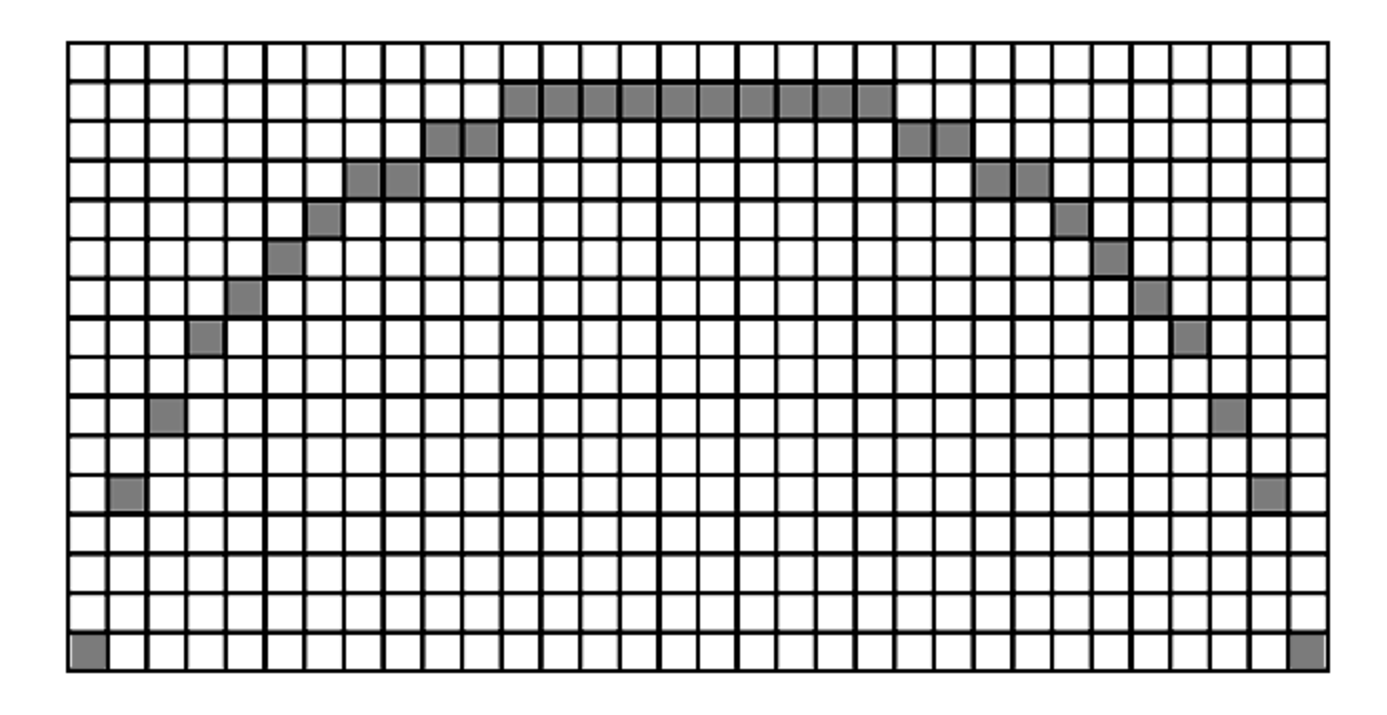

### **Simetría de 8 lados**

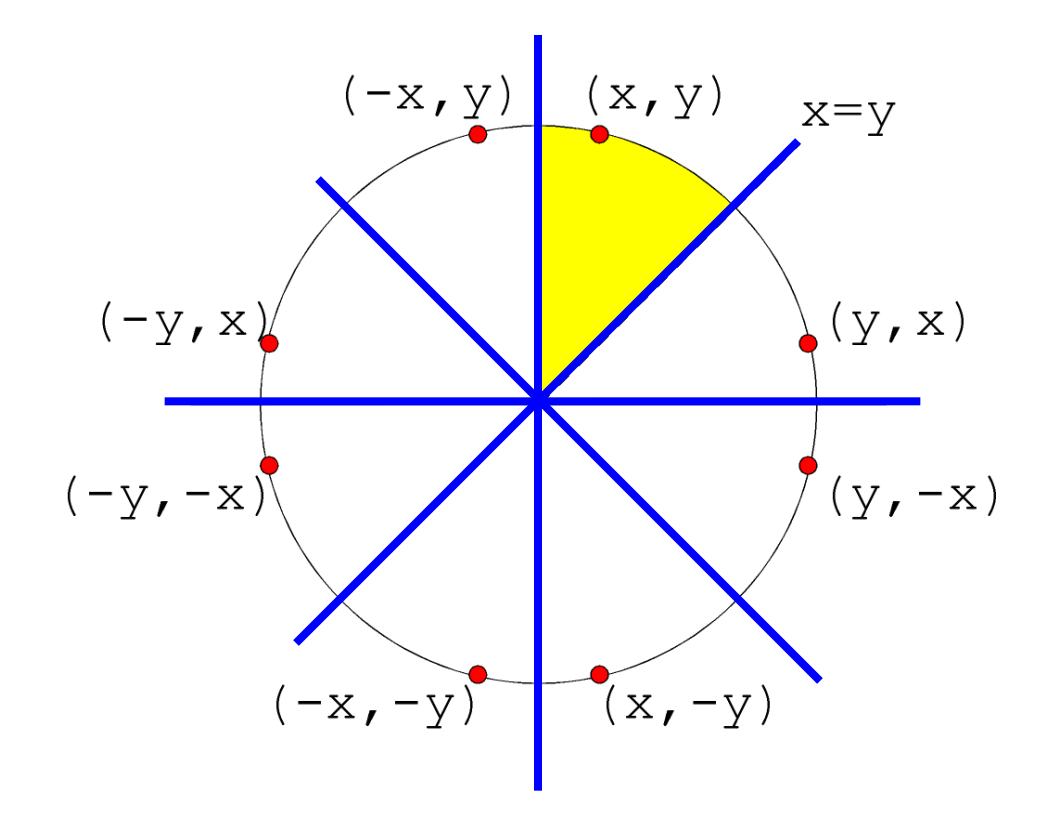

### **Algoritmo de círculo de punto medio**

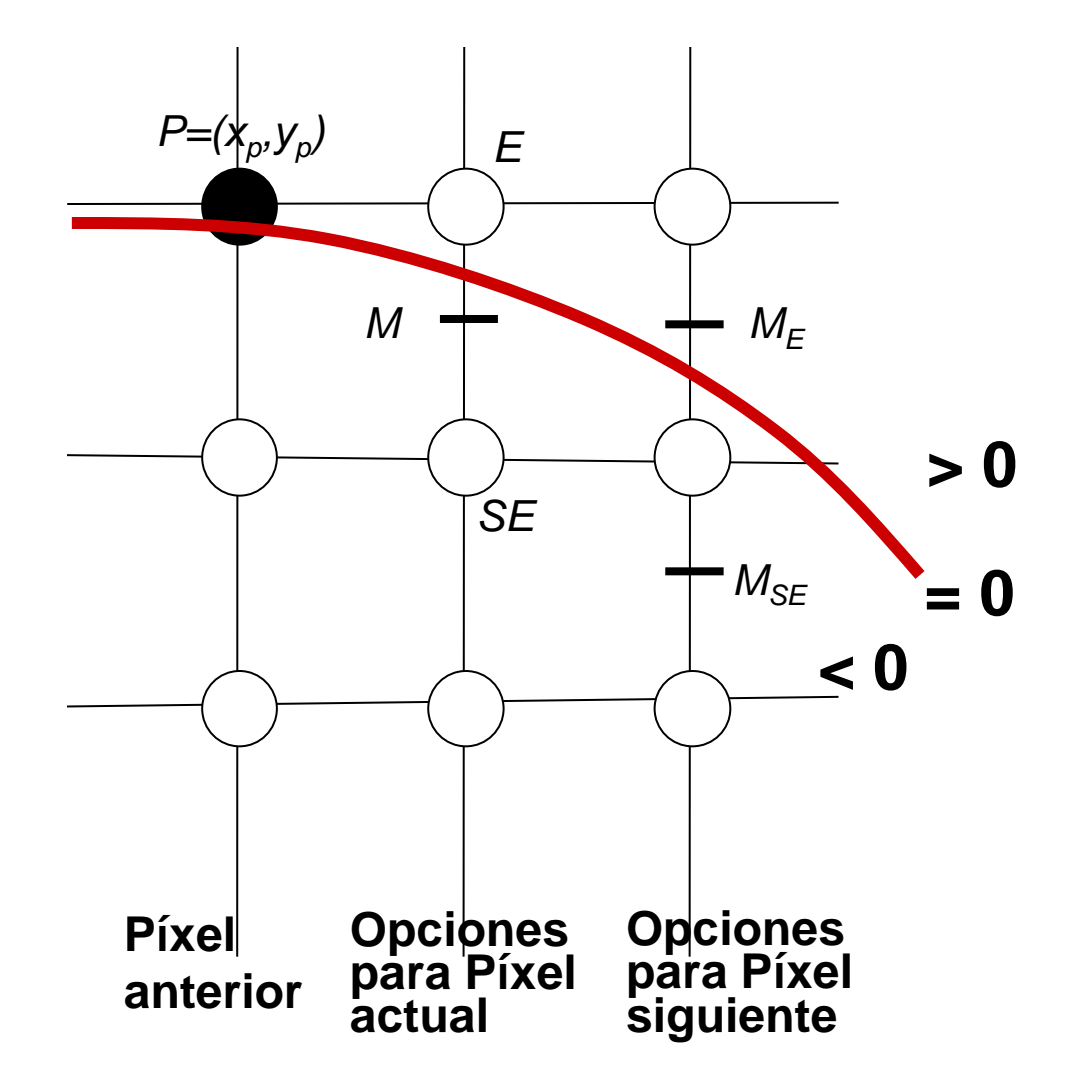

### **Algoritmo de círculo de punto medio**

Se considera solo 45° de un círculo, de x=0 a x=y=R/sqrt(2) .

$$
d_{\text{viejo}} = F(x_p + 1, y_p - \frac{1}{2}) = (x_p + 1)^2 + (y_p - \frac{1}{2})^2 - R^2
$$

Si 
$$
d_{\text{viejo}} < 0
$$
 se escoge E y luego el punto medio es  $M_E$ 

\n
$$
d_{\text{nuevo}} = F(x_p + 2, y_p - 1/2) = (x_p + 2)^2 + (y_p - 1/2)^2 - R^2
$$
\n
$$
d_{\text{nuevo}} = d_{\text{viejo}} + (2x_p + 3) \Rightarrow \Delta_E = (2x_p + 3) \longrightarrow \text{Entero}
$$

Si *dviejo* >= 0 se escoge SE y luego el punto medio es *MSE*   $d_{\text{nuevo}} = F(x_p + 2, y_p - \frac{3}{2}) = (x_p + 2)^2 + (y_p - \frac{3}{2})^2 - R^2$  $d_{\text{nuevo}} = d_{\text{vieio}} + (2x_p - 2y_p + 5) \Rightarrow A_{SE} = (2x_p - 2y_p + 5)$ 

# **Algoritmo de círculo de punto medio**

 $\Delta_F$  y  $\Delta_{SF}$  varían en cada paso (en el caso lineal son ctes.). Las operaciones para el cálculo de los *dnuevo* son enteras. Falta ver cómo comienza el algoritmo.

Si se parte del punto (0,*R*), con R entero el siguiente punto medio es (1,*R*-½), o sea: F(1,*R*-½)=1+(*R*<sup>2</sup> *-R+¼*)-R<sup>2</sup>= *<sup>5</sup> /<sup>4</sup> –R= dviejo ¿Problema?*

Solución: cambio de variable  $h=d - \frac{1}{4} \Rightarrow h_{\text{vieio}} = 1 - R$ 

Esto funciona porque h comienza y continúa con valores enteros

## **Algoritmo de círculo de punto medio**

En lugar de preguntar por d<0 se pregunta por  $h < -1/4$ 

Como h se inicia con enteros y luego sigue con enteros, entonces resulta igual preguntar por  $h<\Omega$ 

Si un entero es menor que -1/4, también es menor que 0.

### **Algoritmo de círculo de punto medio**

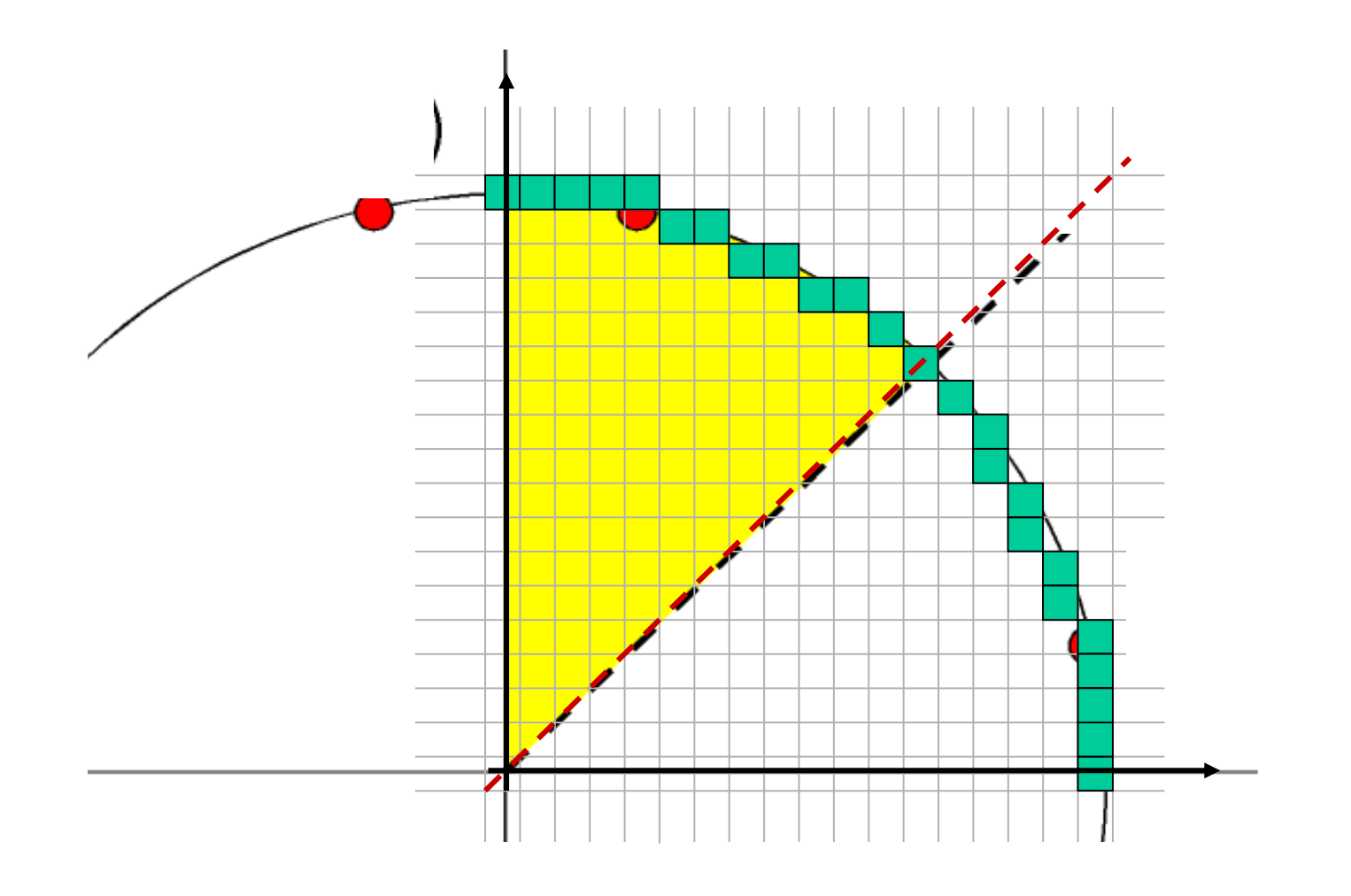

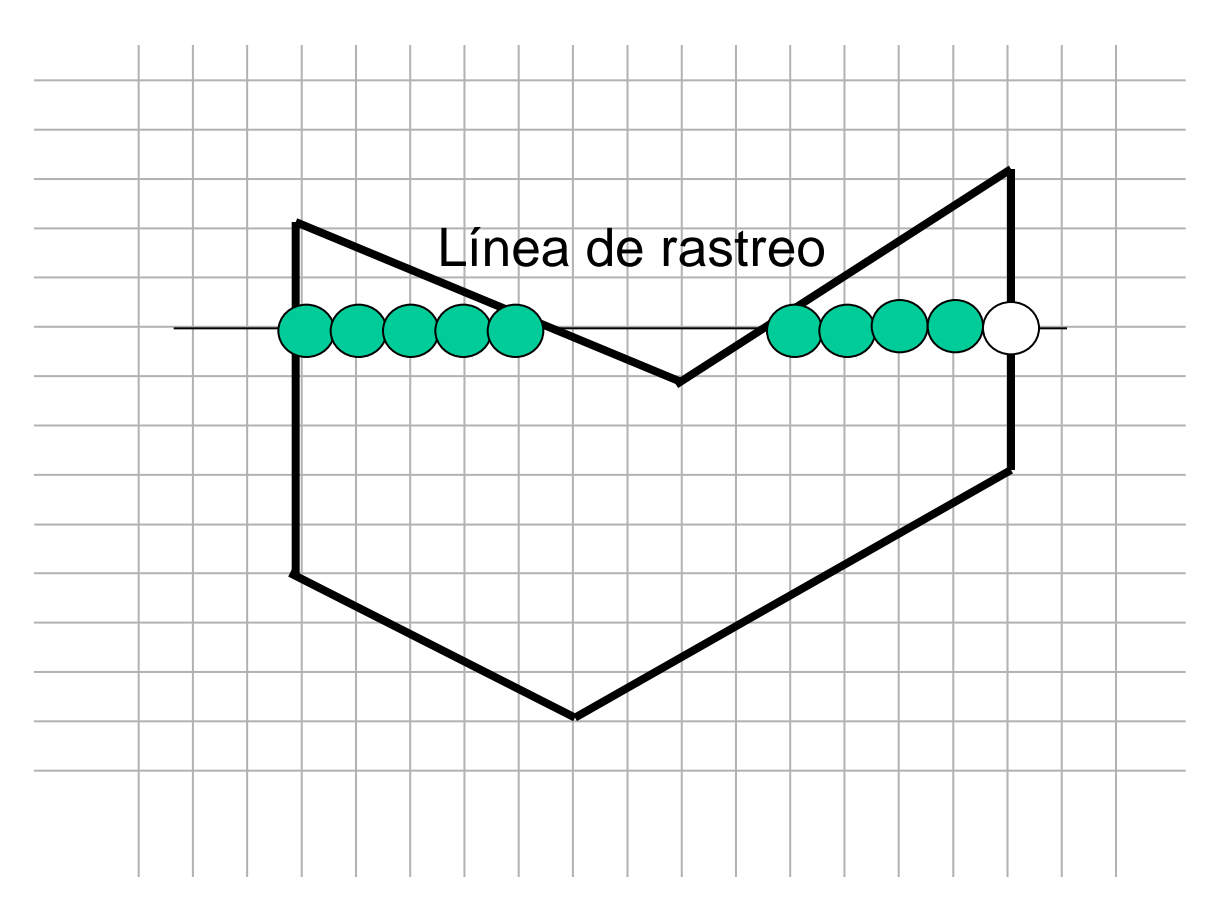

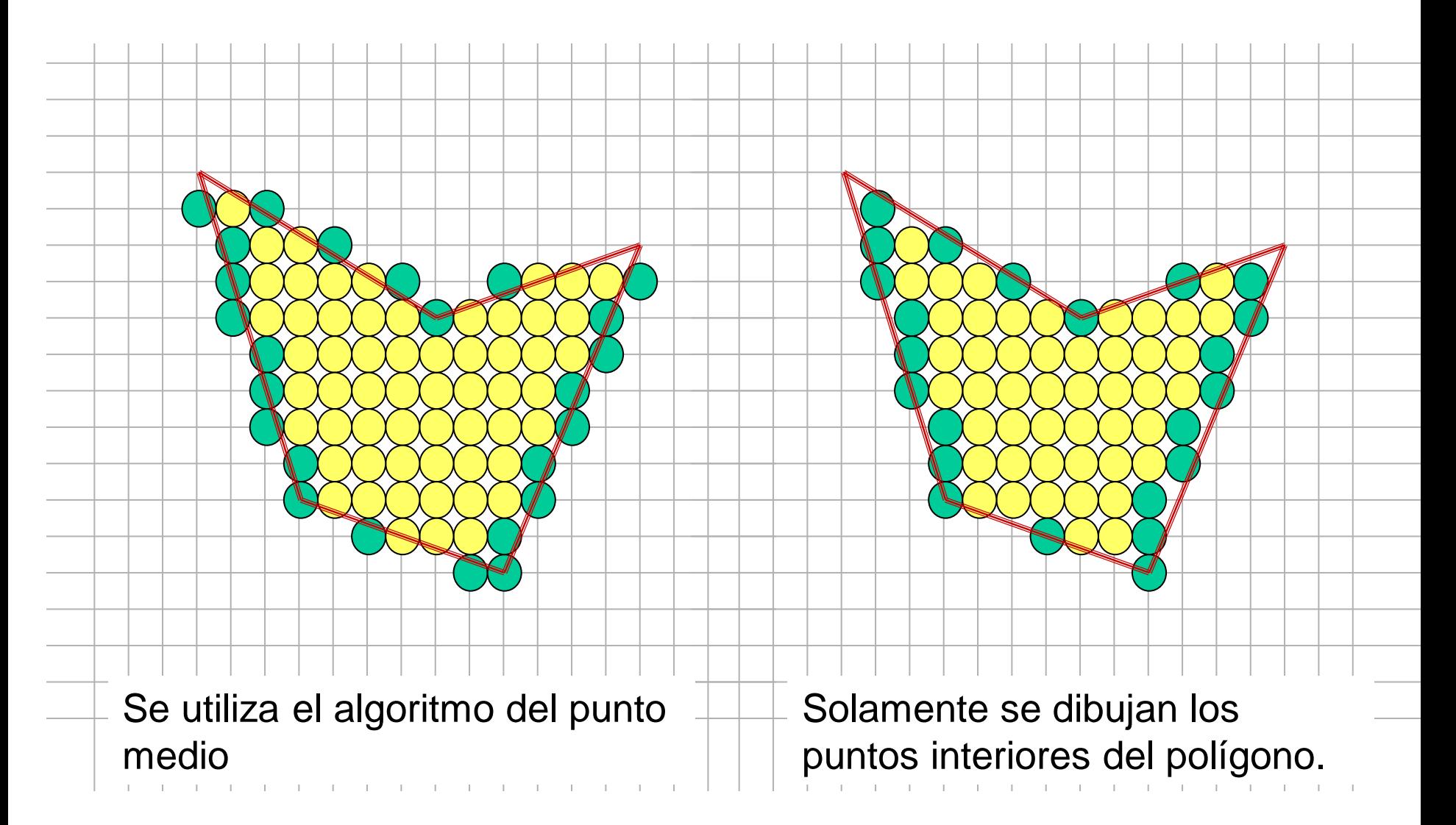

- 1. Hallar las intersecciones de la línea de rastreo con todas las aristas del polígono
- 2. Ordenar las intersecciones aumentando la coordenada x
- 3. Colocar todos los píxeles entre pares de intersecciones que se encuentren dentro del polígono, utilizando la regla de paridad impar:

La paridad es inicialmente par y cada intersección cambia la paridad; solo se dibuja cuando la paridad es impar.

Colocar todos los píxeles entre pares de intersecciones que se encuentren dentro del polígono, utilizando la regla de paridad impar

- 3.1 Dada una intersección con un valor *X* arbitrario y fraccionario, ¿cómo determinamos cuál de los dos píxeles a cada lado de la intersección es el interior?
- 3.2 ¿Cómo tratamos el caso especial de las intersecciones en coordenadas enteras de los píxeles?
- 3.3 ¿Cómo tratamos el caso especial del paso 3.2 para vértices compartidos?
- 3.4 ¿Cómo tratamos el caso especial del paso 3.2 si los vértices definen una arista horizontal?

3.1 Dada una intersección con un valor *x* arbitrario y fraccionario, ¿cómo determinamos cuál de los dos píxeles a cada lado de la intersección es el interior?

### *Solución*:

Si nos movemos hacia la derecha a una intersección fraccionaria, y estamos dentro del polígono, redondeamos hacia abajo en la coordenada x de la intersección (definiendo el píxel interior). Si estamos fuera, redondeamos hacia arriba la coordenada x (definiendo también un píxel interior).

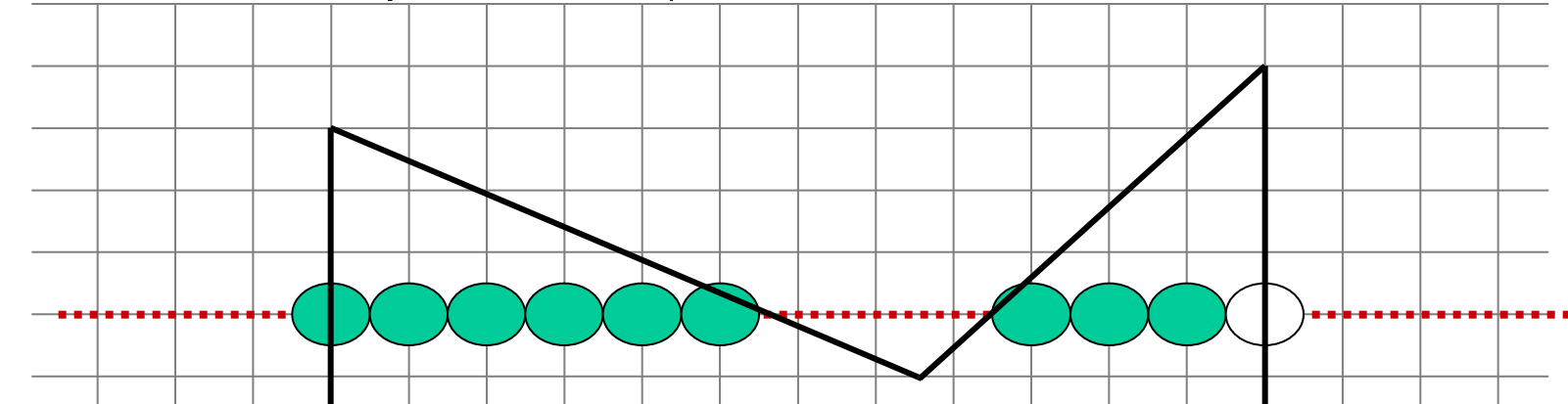

3.2 ¿Cómo tratamos el caso especial de las intersecciones en coordenadas enteras de los píxeles?

### *Solución:*

Si el píxel del extremo izquierdo de un tramo tiene coordenada x entera, lo definimos como interior. Si el píxel de extremo derecho tiene coordenada x entera, lo definimos como exterior.

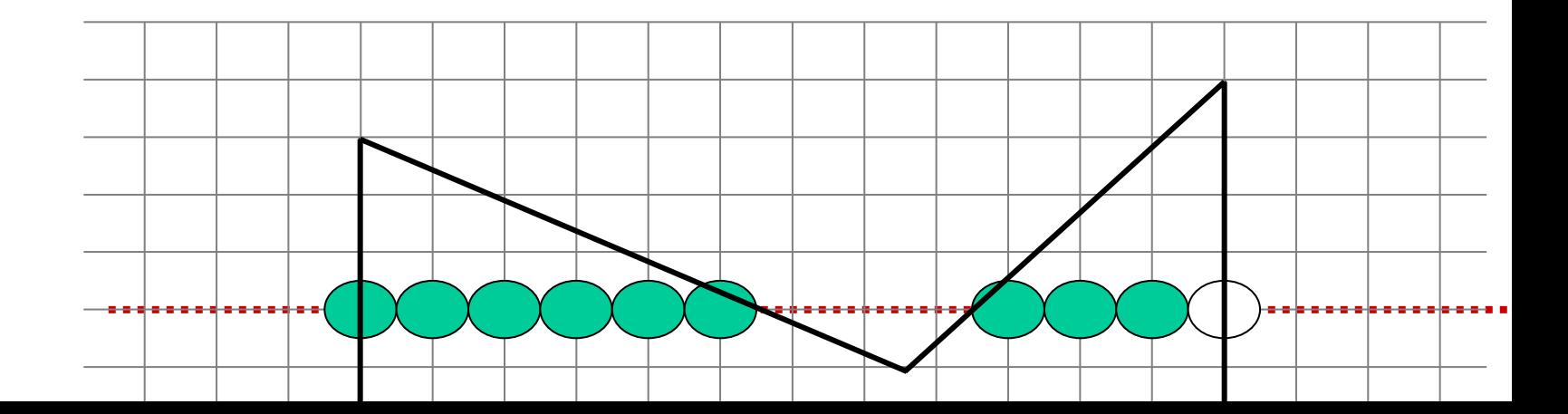

3.3 ¿Cómo tratamos el caso especial del paso 3.2 para vértices compartidos?

### *Solución:*

En el cálculo de paridad, contamos solo los vértices *ymin* de las aristas y no los vértices *ymax*.

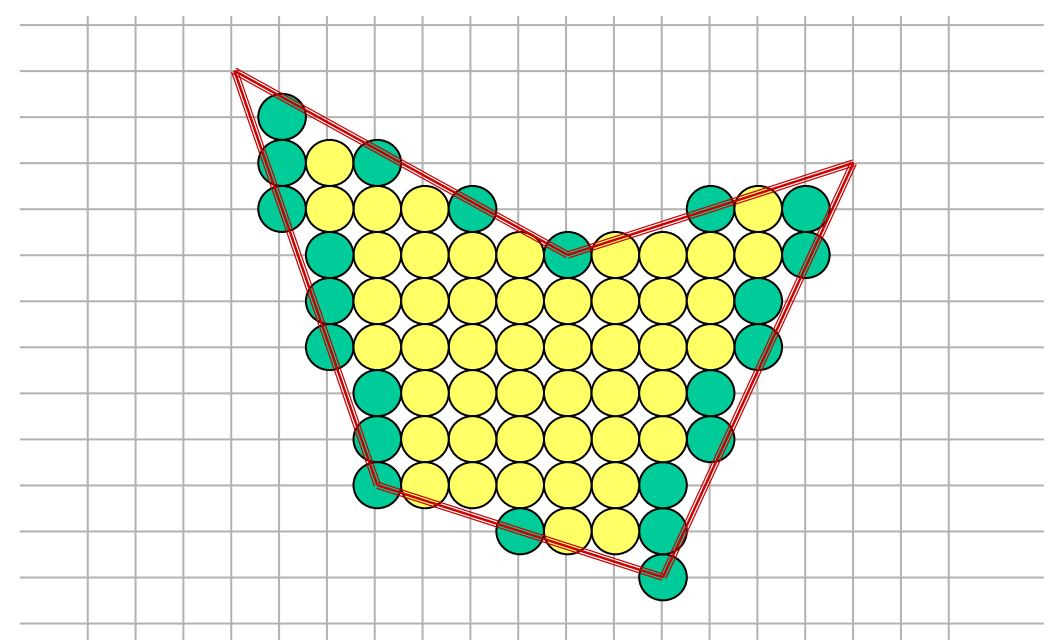

3.4 ¿Cómo tratamos el caso especial del paso 3.2 si los vértices definen una arista horizontal

### *Solución:*

No se cuentan los vértices de las aristas horizontales. No son ni *ymin* ni *ymax*.

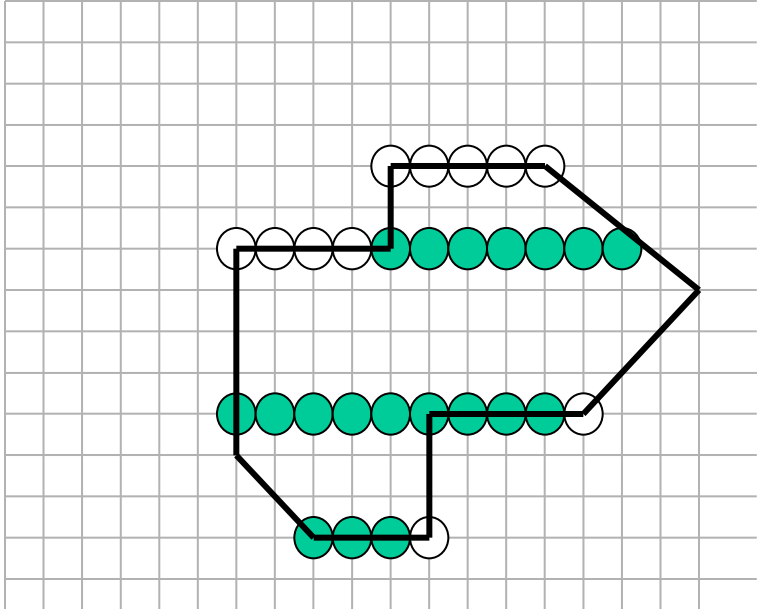

### **Astillas**

### **Cuando hay polígonos con aristas tan cercanas que crean una astilla.**

**Pueden haber líneas de rastreo sin pintar.** 

**Se puede solucionar si en lugar de 2 valores posibles para el píxel, se permiten valores de intensidad que varíen como función de la distancia entre el centro del píxel y la primitiva**.

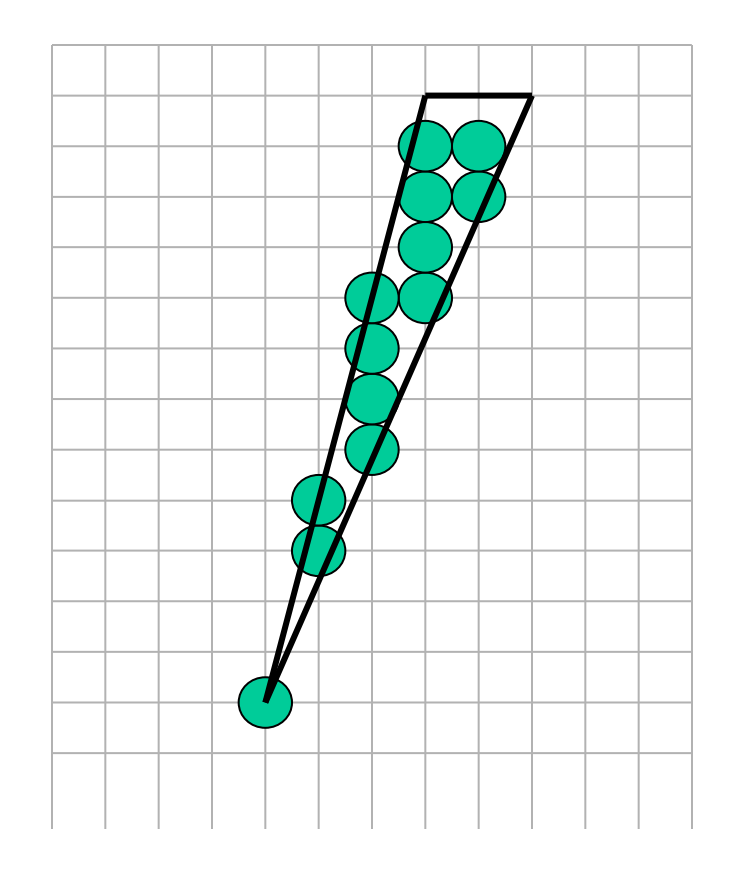

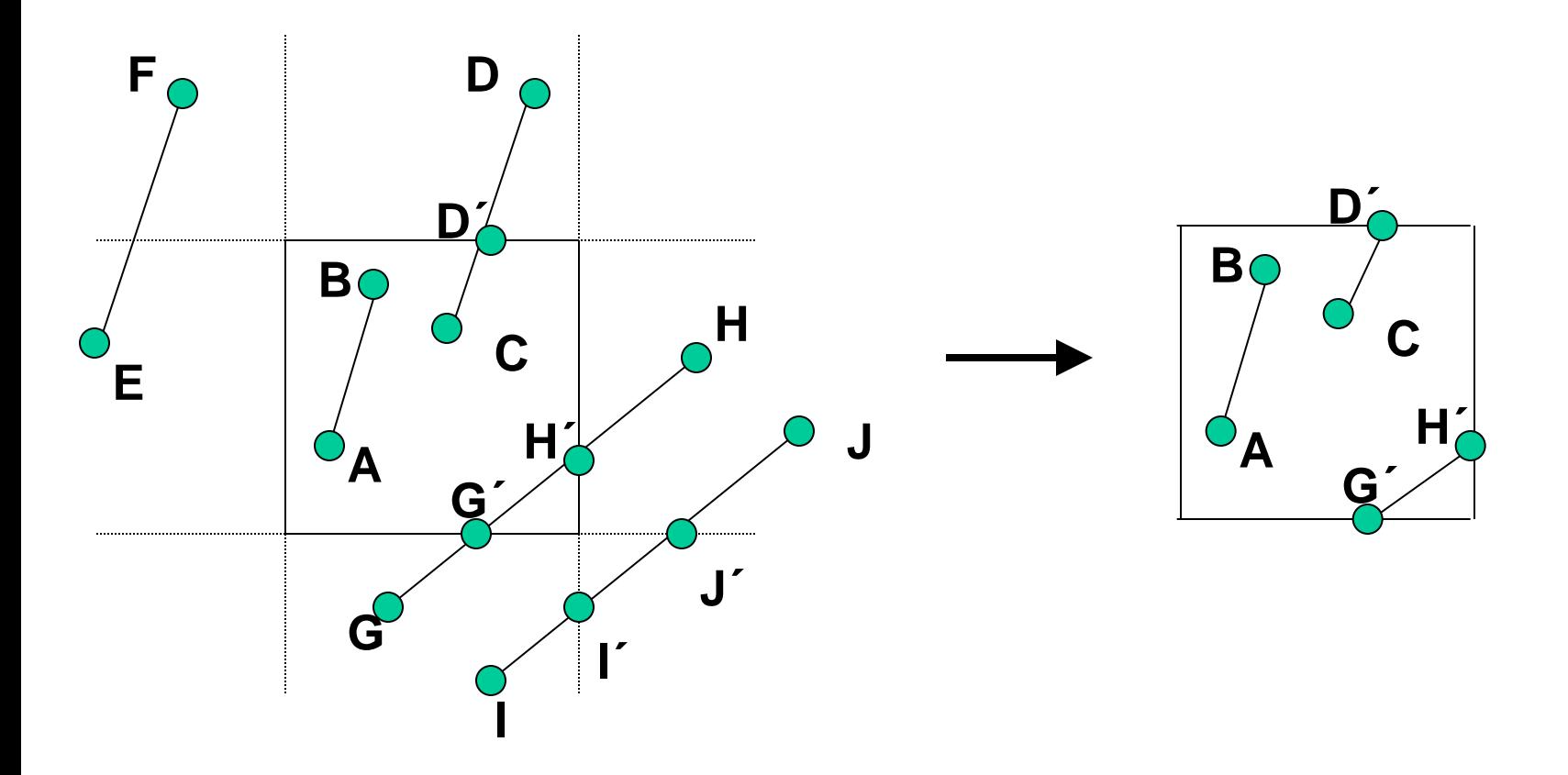

### **Asignación de códigos de región**

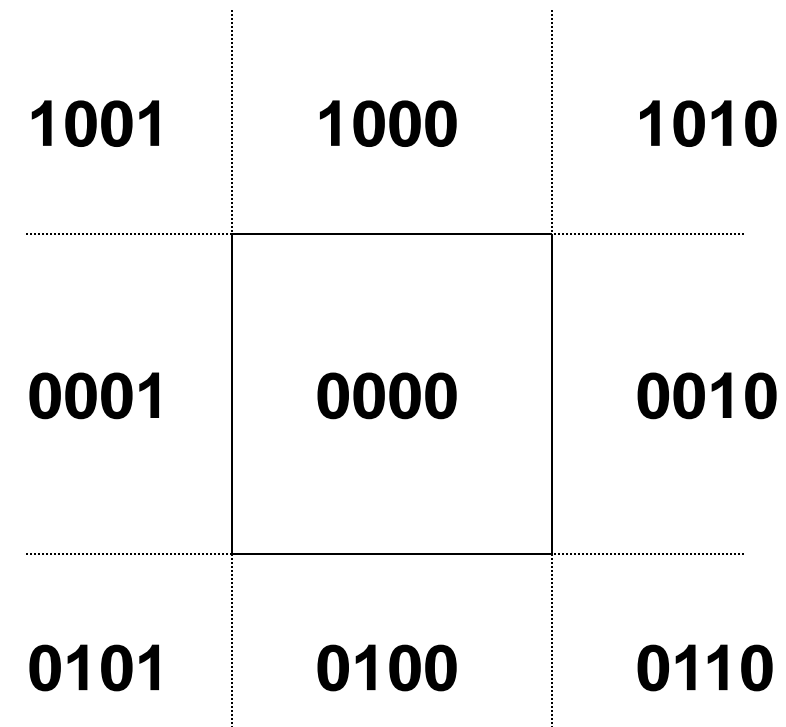

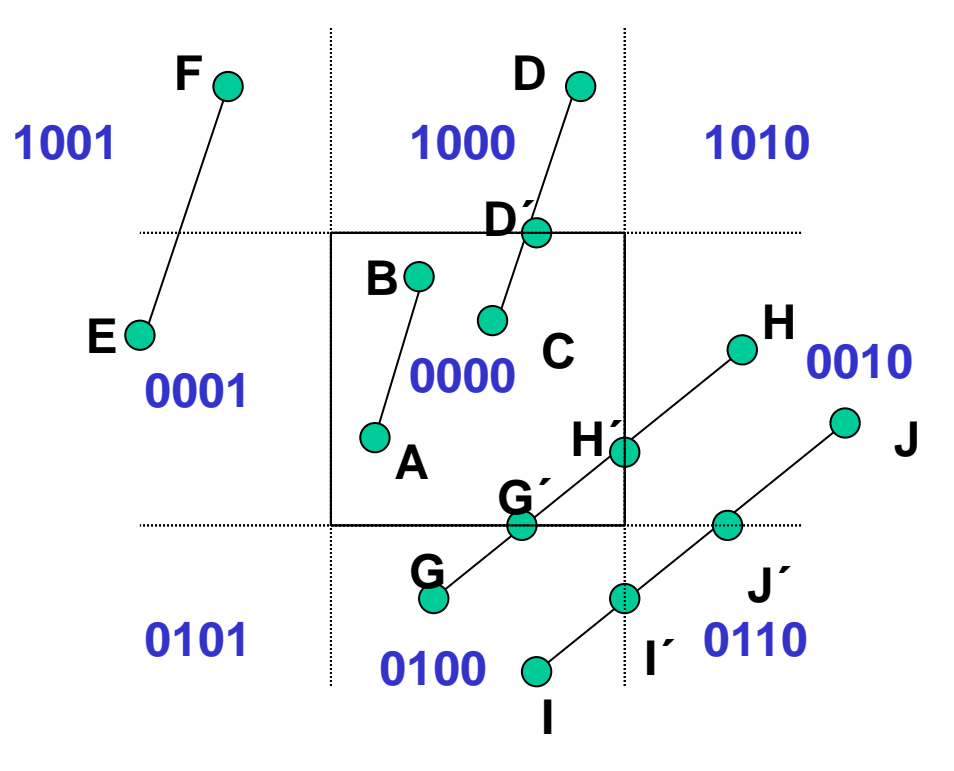

 $E \& F = 0001 \& 1001 = 0001$  $C & D = 0000 & 1000 = 0000$  $A & B = 0000 & 0000 = 0000$  $G$  & H = 0100 & 0010 = 0000  $1 & 0 = 0100 & 0010 = 0000$ 

Se asigna un número a cada extremo de un segmento y se le aplica la operación lógica AND (bit a bit).

Si da  $\neq 0000 \Rightarrow$  se rechaza la línea trivialmente

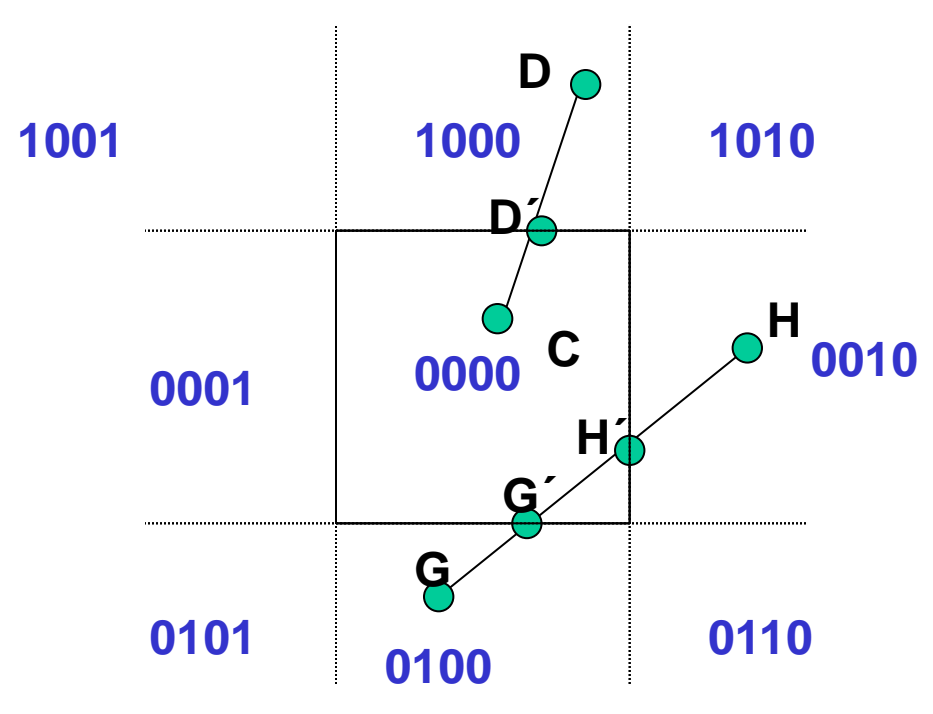

Si no se puede rechazar trivialmente la línea, se la divide en 2 segmentos / uno o ambos se puedan descartar.

Se divide considerando las aristas que crucen la línea. Eso se conoce a través de los códigos de los puntos extremos.

El orden de las aristas es arriba, abajo, derecha, izquierda.

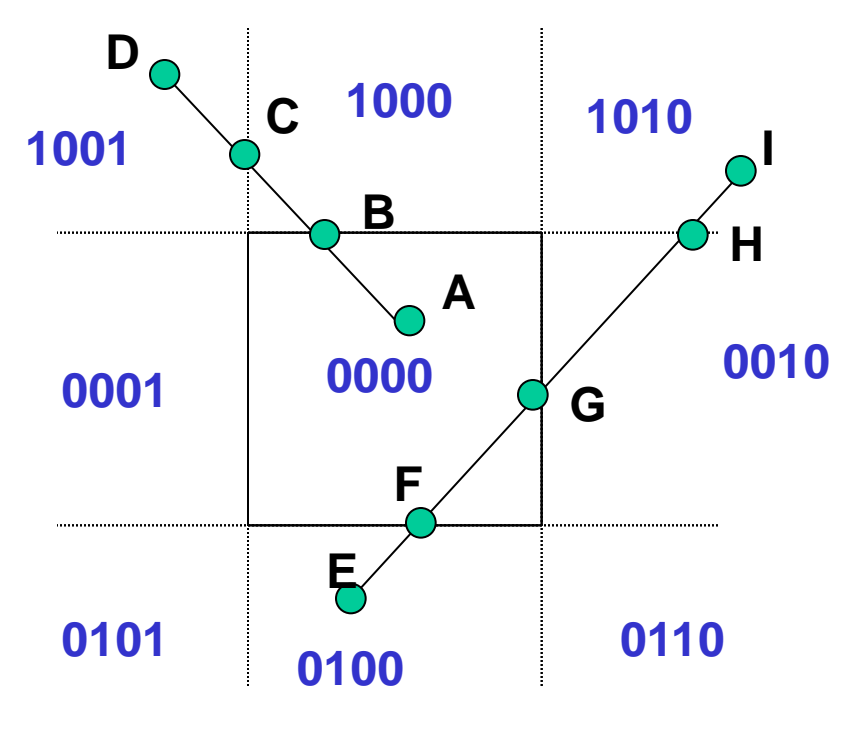

Si no se puede rechazar trivialmente la línea, se la divide en 2 segmentos / uno o ambos se puedan descartar.

 $AD \rightarrow DB y BA$ Ignoramos DB y a B le asignamos 0000

IE  $\rightarrow$  IH y HE. Ignoramos IH. H  $\rightarrow$  0010  $HE \rightarrow HF$  y FE. Ignoramos FE. F  $\rightarrow$  0000  $HF \rightarrow HG$  y GF. Ignoramos HG. G  $\rightarrow$ 0000

### **Recorte de Polígonos**

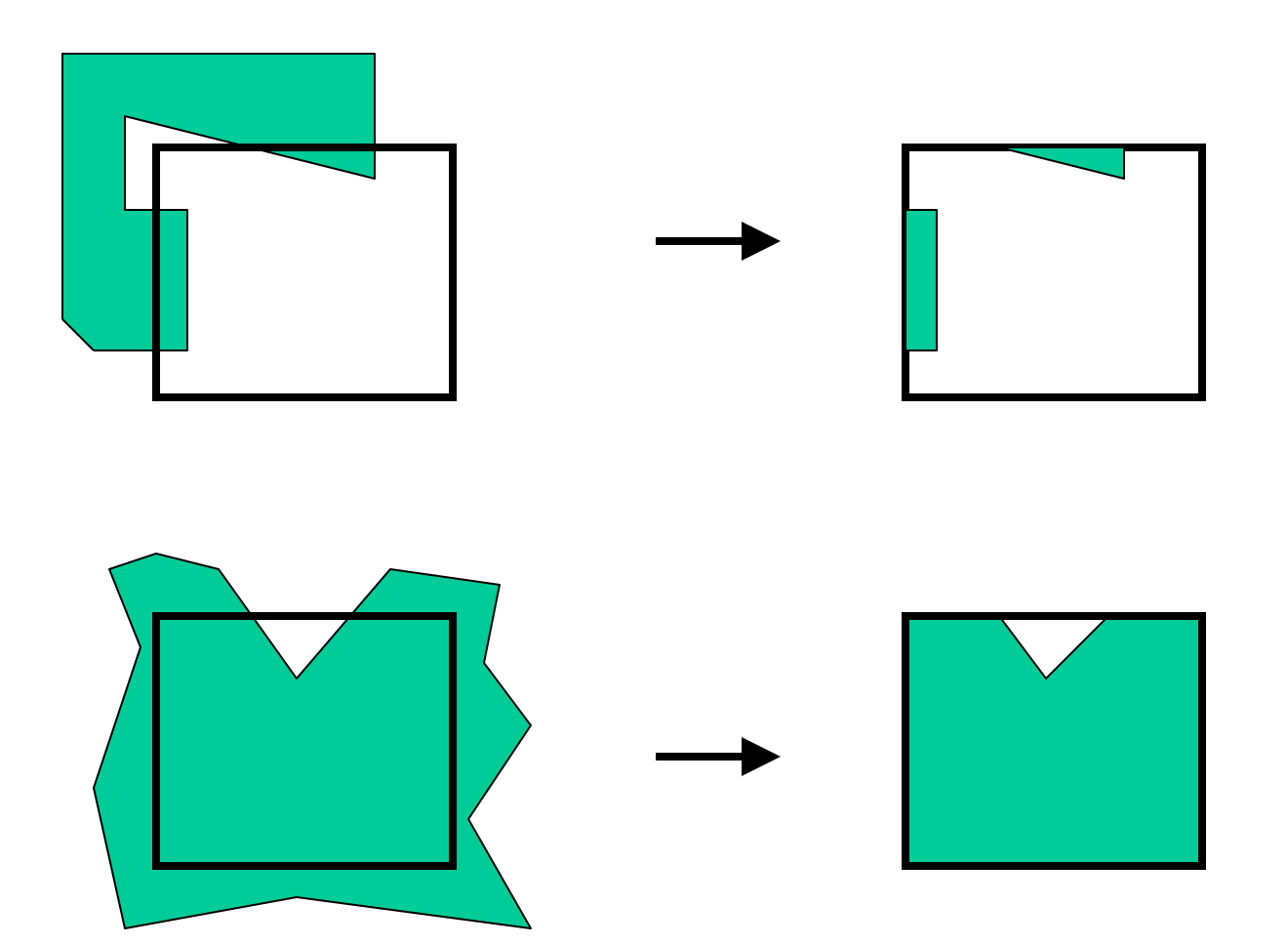

**Recorte de Polígonos**

### **Algoritmo de Sutherland-Hodgman**

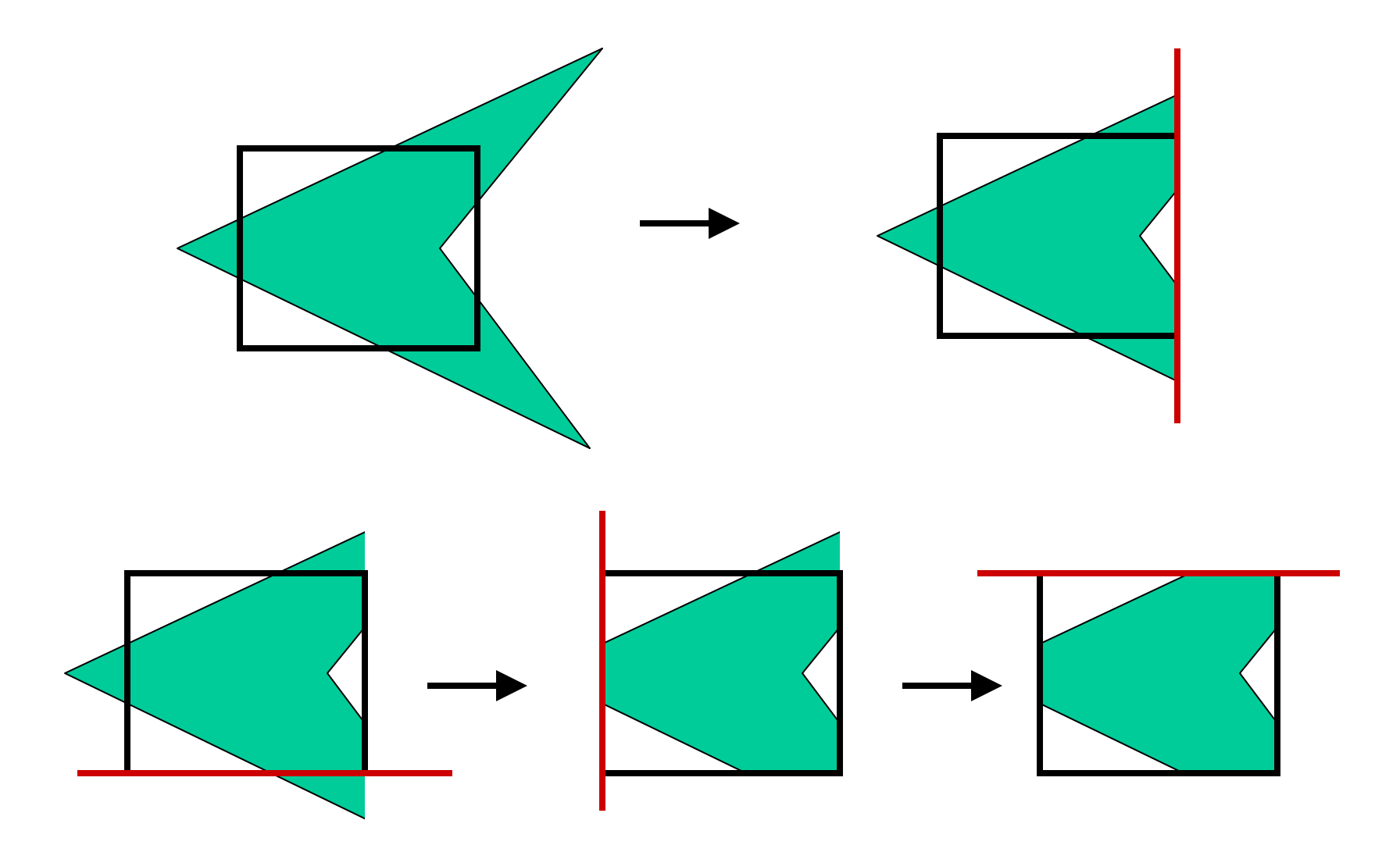

## **Algoritmo de Sutherland-Hodgman**

- El polígono se compone de una serie de vértices  $v_1$ ,  $v_2$ , ...,  $v_n$
- Las aristas se forman de  $v_i$  a  $v_{i+1}$  y de  $v_n$  a  $v_1$
- El algoritmo recorta el polígono con respecto a una sola arista de la ventana por vez.
- El algoritmo recorre el polígono arista por arista. En cada paso se añaden cero, uno o dos vértices a la lista de salida.

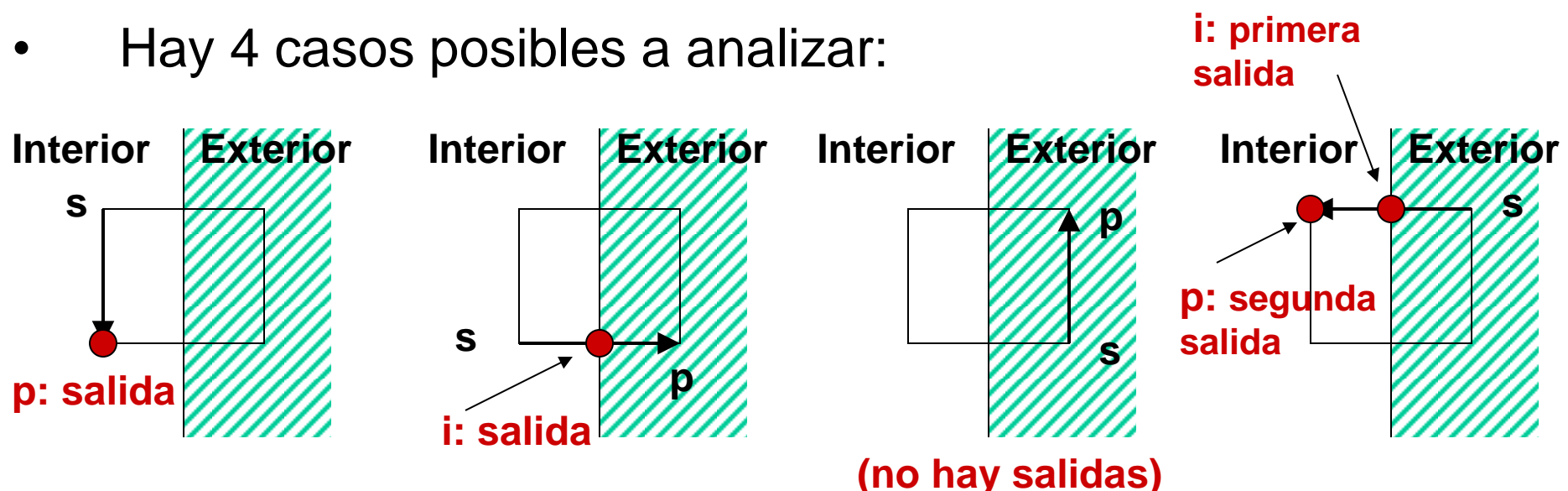

### **Recorte de Polígonos**

# **Algoritmo de Sutherland-Hodgman**

- 1. La arista está completamente dentro de las fronteras de recorte  $\Rightarrow$  se agrega el vértice  $p$  a la lista de salida.
- 2. Se agrega el punto de intersección *i* con la frontera se agrega a la lista de salida.
- 3. Ambos vértices se hallan fuera de las fronteras, por lo que no hay salida.
- 4. El punto de intersección *i* y el vértice *p* se añaden a la lista de salida.

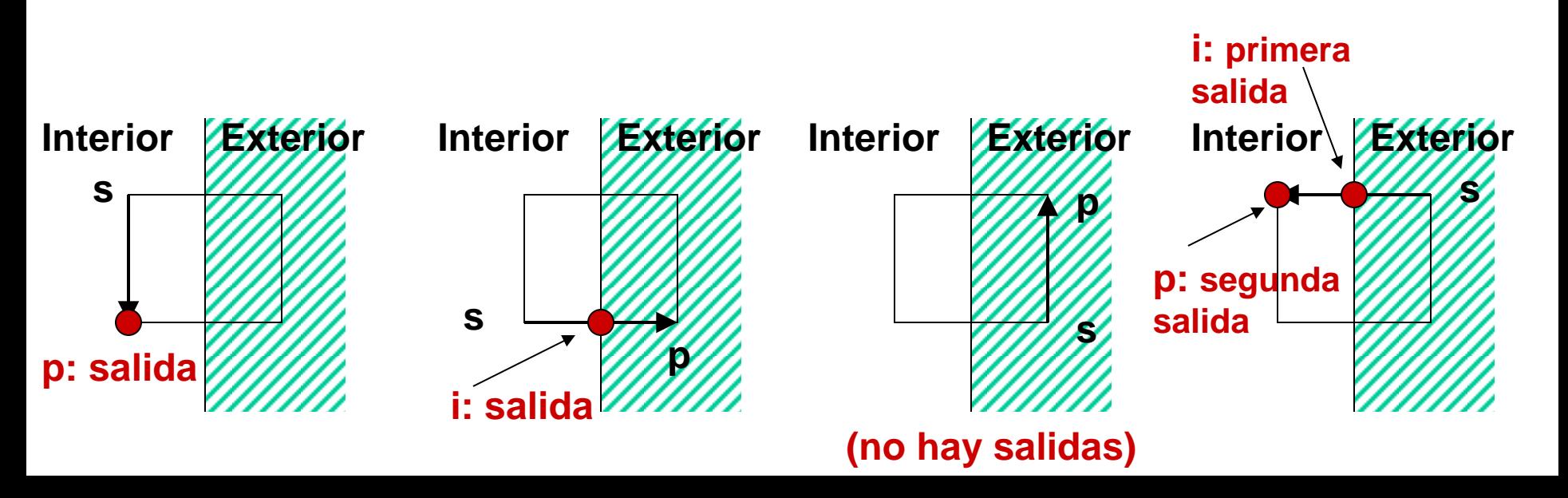

### **Recorte de Polígonos**

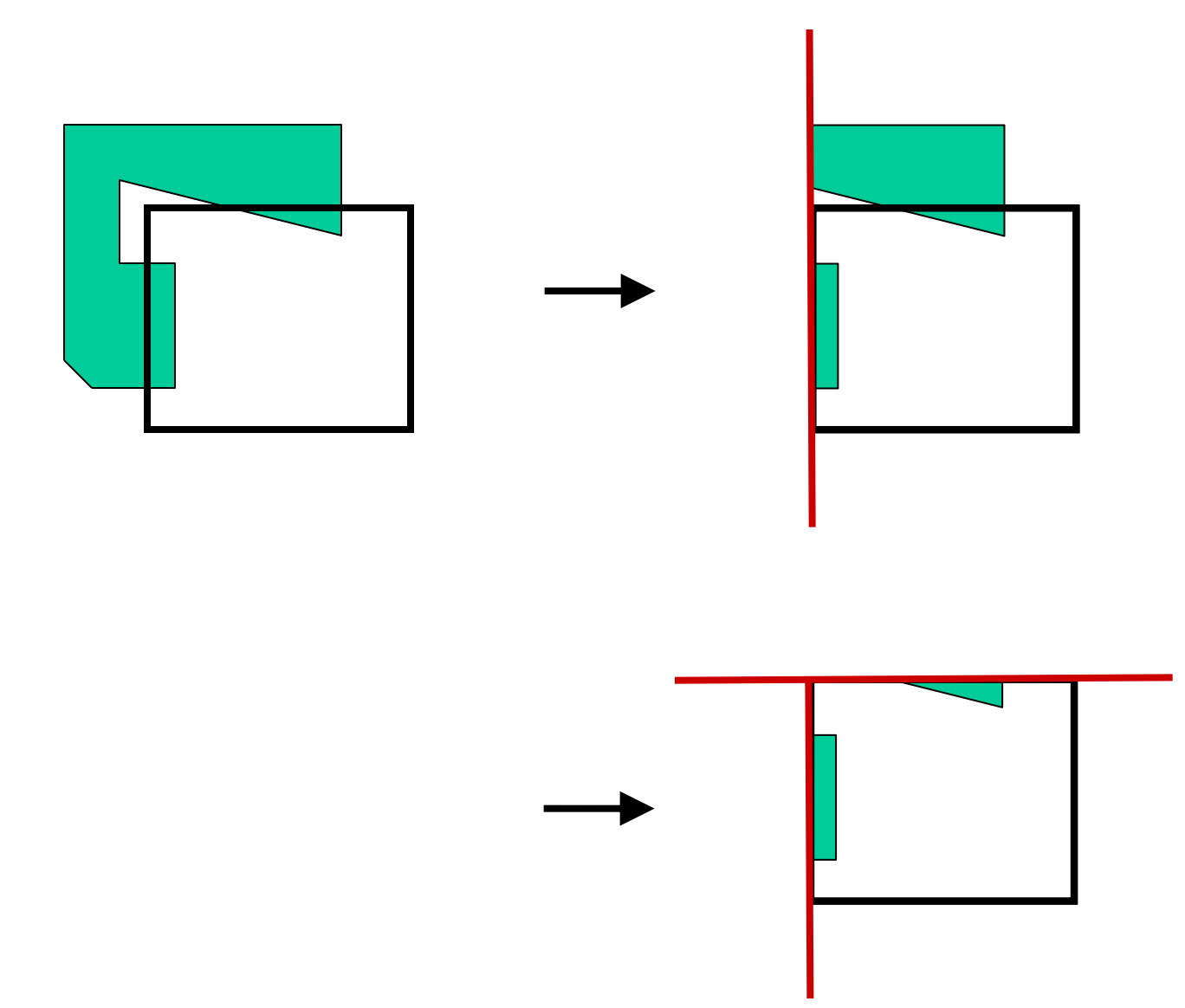

### **Eliminación de Artefactos de Discretización (***Antialiasing***)**

• Las aristas a veces sufren el efecto de "**serramiento**" o "**escalonamiento**". Esto es un efecto del fenómeno de *aliasing.*

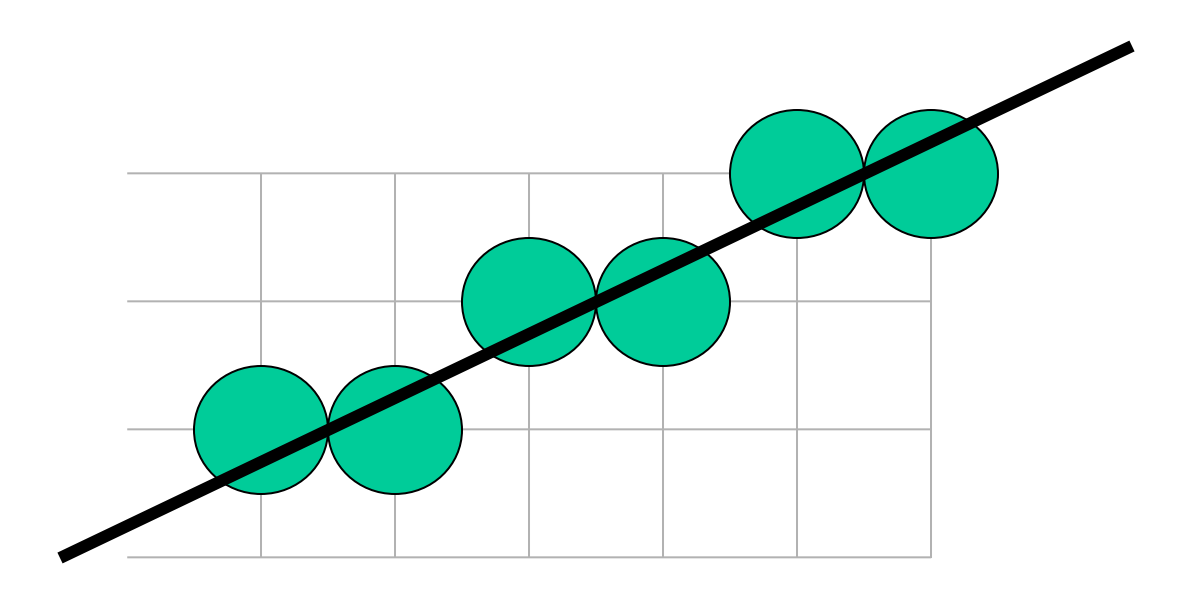

### **Solución 1: Aumento de la resolución**

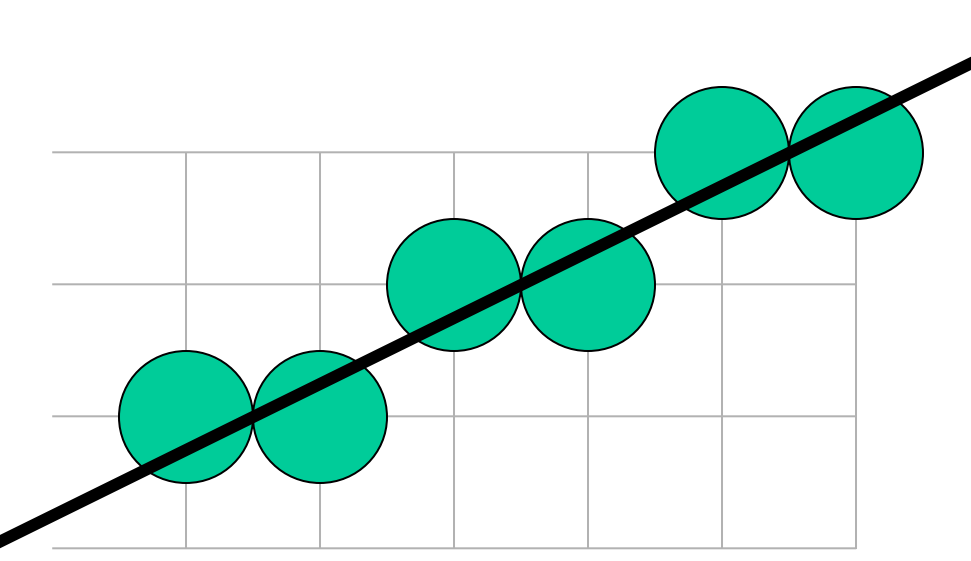

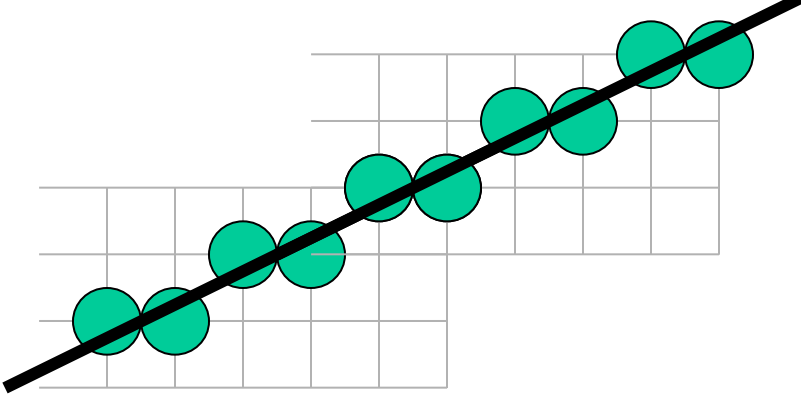

### **Solución 2: Muestreo de área no ponderada**

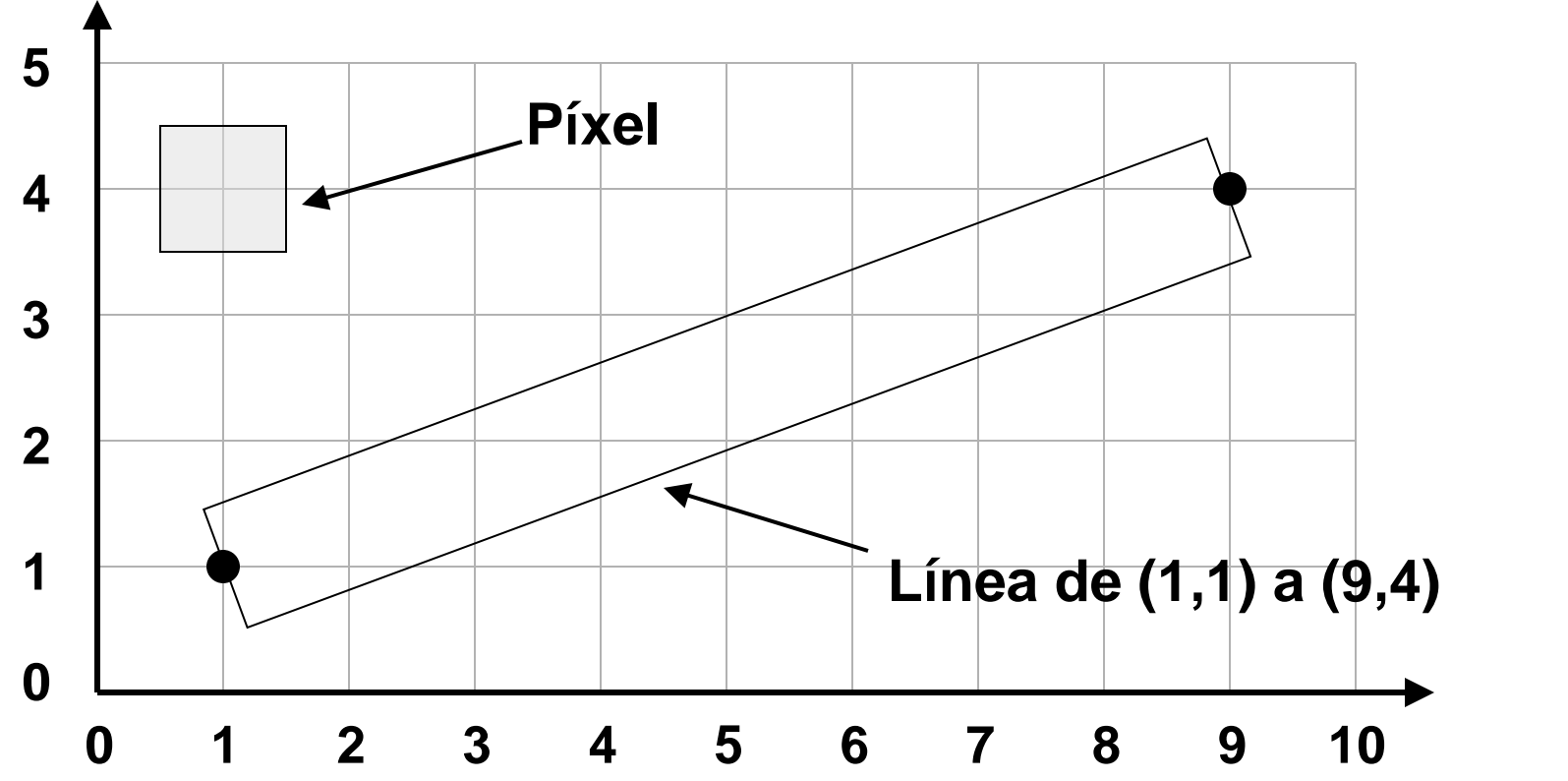

La línea se considera como un rectángulo de color que cubre una porción de la malla.

Los píxeles se los consideran como un embaldosado de azulejos. Por columna no hay en general un solo píxel pintado.

### **Solución 2: Muestreo de área no ponderada**

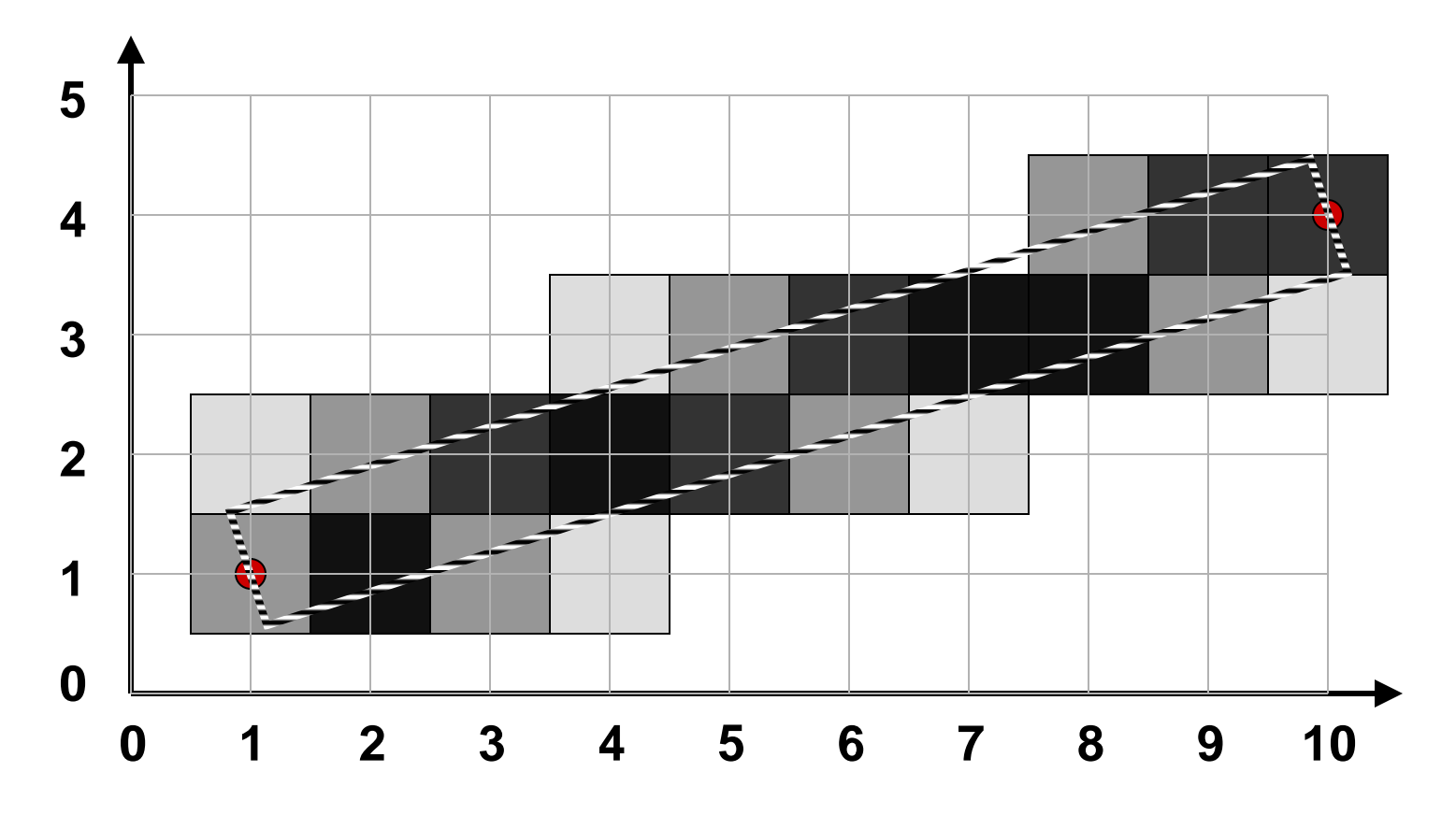

Según el porcentaje del píxel cubierto por la línea, es el porcentaje del color negro.

### **Solución 2: Muestreo de área no ponderada**

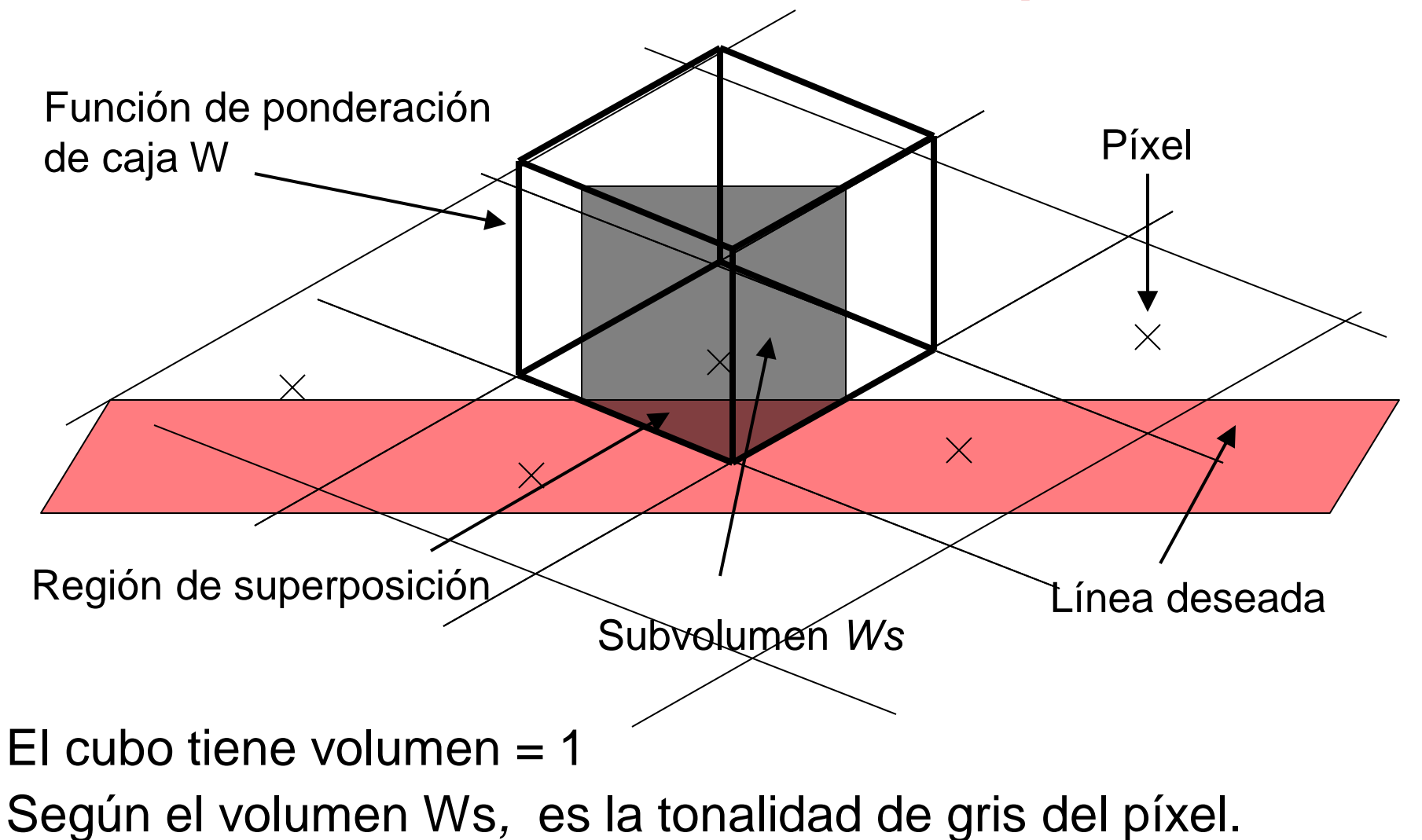

### **Solución 2: Muestreo de área no ponderada**

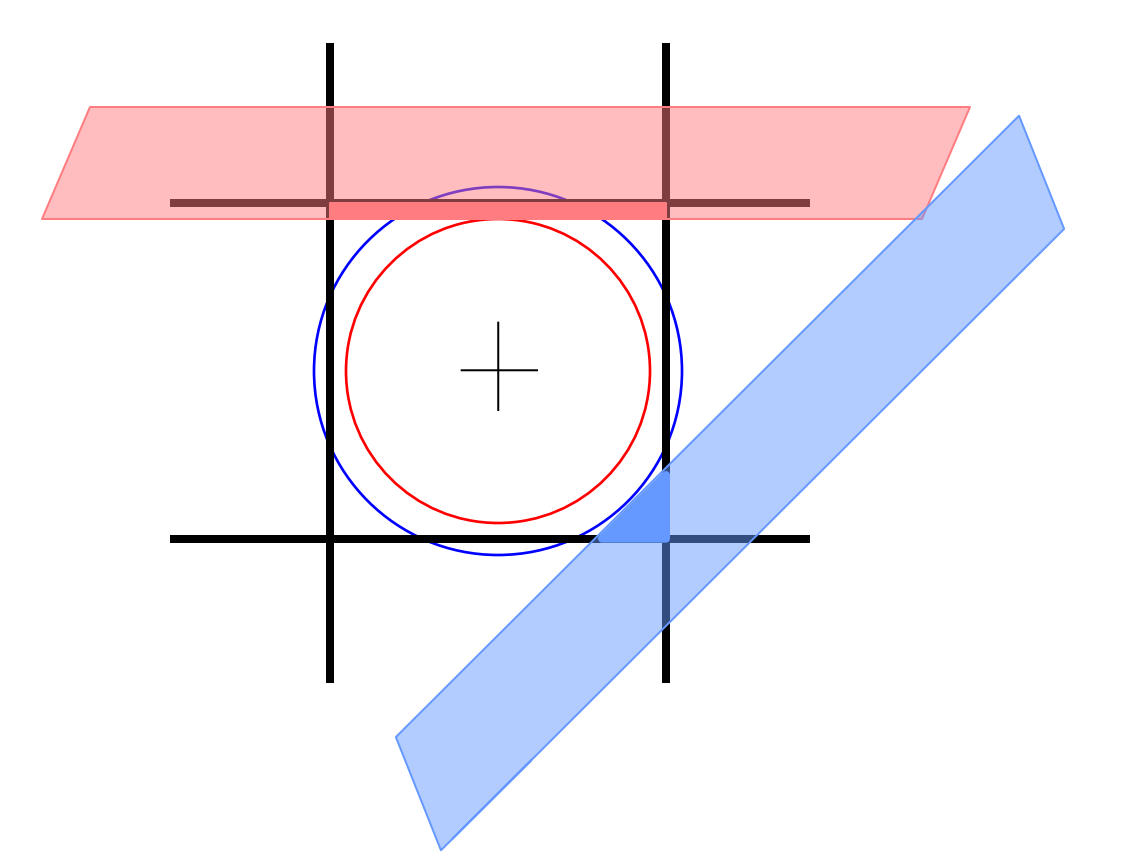

Áreas iguales, a distinta distancia del centro del píxel, se consideran de igual forma en área no ponderada, y de distinta forma en área ponderada

### **Solución 3: Muestreo de área ponderada**

### **No ponderada versus ponderada**

**Área no ponderada:** La intensidad del píxel se define exclusivamente por el área muestreada.

**Área ponderada:** La intensidad del píxel está en función de la distancia del área muestreada al centro del píxel.

### **Solución 3: Muestreo de área ponderada**

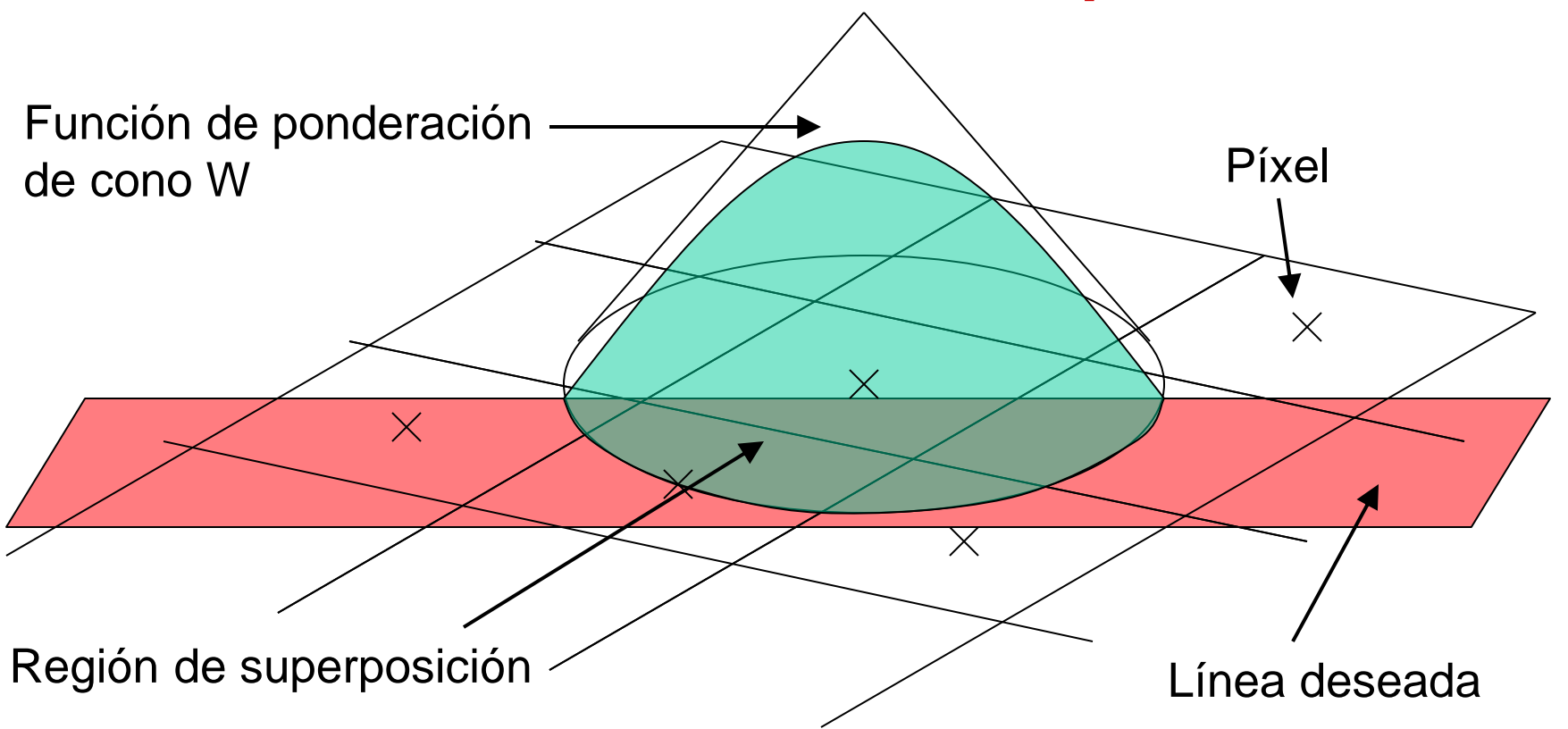

Según el porcentaje del área ponderada del píxel cubierto por la línea, es el porcentaje del color negro.